PERPUSTAMAN UNIV. NEGERI PADANG TELAH TERDAFTAR UPAYA PENINGKATAN  $095$  $\mathcal{D}$ le  $2\pi$  $1.12$ OVEN  $2\sqrt{2}$ KEPALA.

**LAPORAN PENELITIAN** 

Drs. Yunaldi, M. Si, NIP 131598275

### **UPAYA MENINGKATKAN KUALITAS PEMBELAJARAN MAHASISWA M~TEMATIKA PADA MATA KULIAH PENGANTAR KOMPUTER DENGAN PROGRAM BASIC MELALUI PEMBERIAN LEMBARAN PRAKTIKUM**

**MILIK PERPUSTAKAAN** UNIV. NEGERI PABANG

# **OLEH DRS. YUSMET RIZAL, M.Si DRS. HENDRA SYARIFUDDIN. M- Si DRA. JAZWINARTI**

### **DIBIAYAI PROYEK PENINGKATAN PENELITIAN PENDIDIKAN TINGGI DENGAN SURAT PERJANJIAN PELAKSANAAN PENELITIAN NOMOR: 19** / **SPPP** / **PP** / **DP3M** / **IV** / **2005 TANGGAL 11 APRIL 2005 DIREKTORAT PEMBINAAN PENELITIAN DAN PENGABDIAN PADA MASYARAKAT DIREKTORAT JENDERAL PENDIDIKAN TINGGI DEPARTEMEN PENDIDIKAN NASIONAL**

### **FAKULTAS MATEMATIKA DAN ILMU PENGETAHUAN ALAM UNIVERSITAS NEGERI PADANG NOPEMBER, 2005**

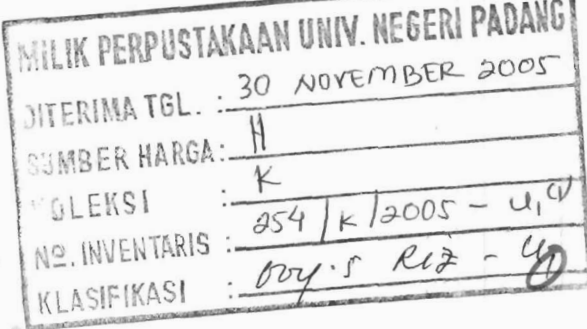

### **LEMBAR IDENTITAS DAN PENGESAHAN LAPORAN AKHIR HASIL PENELITIAN DOSEN MUDA**

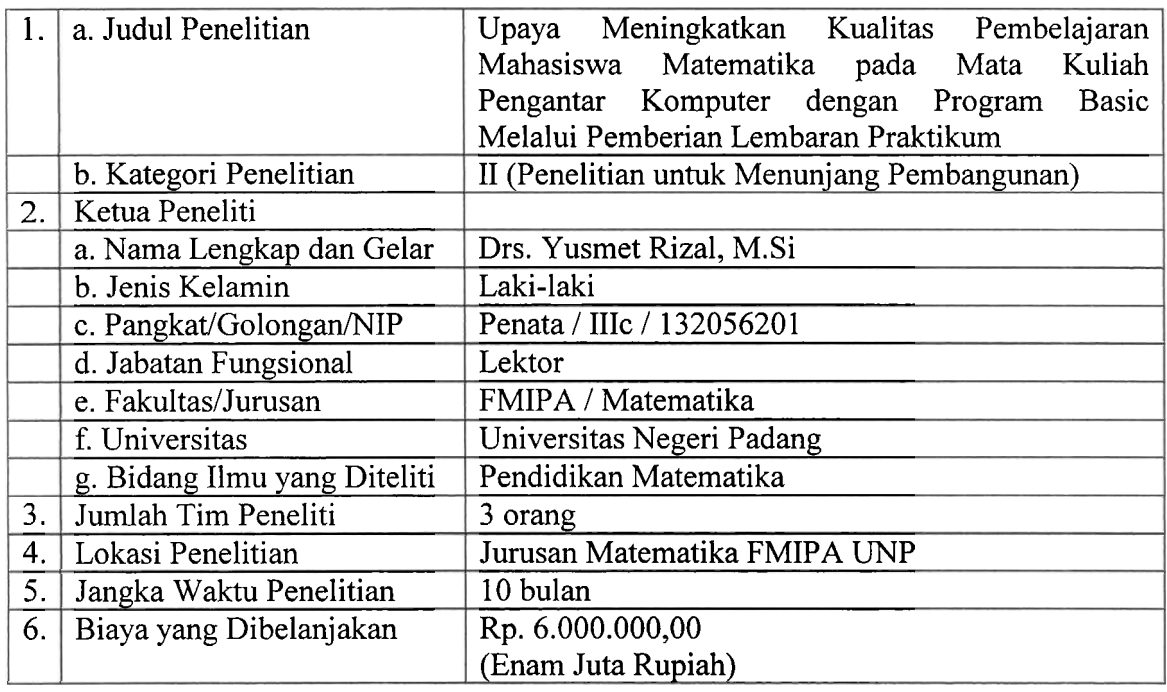

Mengetahui, Dekan FMIPA UNP Padang

. . (Drs. Ali Arnran, M. Pd, MA, Ph. D)

NIP. 130 353 264

Padang, 25 Oktober 2005 Ketua Peneliti,

(Drs. Yusmet Rizal, M.Si) NIP. 132056201

NDIDI*kAN*<br>NEG*ER*<br>Ketua bembaga Penelitian **Prof.** Dr. H. Anas Yasin, MA)<br>NIP. 130365634

### **PENGANTAR**

Kegiatan penelitian mendukung pengembangan ilmu serta terapannya. Dalam ha1 ini, Lembaga Penelitian Universitas Negeri Padang berusaha mendorong dosen untuk melakukan penelitian sebagai bagian integral dari kegiatan mengajarnya, baik yang secara langsung dibiayai oleh dana Universitas Negeri Padang maupun dana dari sumber lain yang relevan atau bekerja sama dengan instansi terkait.

Sehubungan dengan itu, Lembaga Penelitian Universitas Negeri Padang bekerjasama dengan Proyek Peningkatan Penelitian Pendidikan Tinggi, Direktorat Pembinaan Penelitian dan . Pengabdian kepada Masyarakat, Ditjen Dikti Depdiknas dengan swat perjanjian kerja Nomor : 19ISPPPPPIDP3MIIVII2005 Tanggal 11 April 2005, dengan judul *Upaya Meningkatkan Kualitas Pembelajaran Mahaskwa Matematika pada Mata Kuliah Pengantar Komputer dengan Program Basic Melalui Pemberian Lembaran Praktikum* 

Kami menyambut gembira usaha yang dilakukan peneliti untuk menjawab berbagai permasalahan pembangunan, khususnya yang berkaitan dengan permasalahan penelitian tersebut di atas. Dengan selesainya penelitian ini, Lembaga Penelitian Universitas Negeri Padang telah dapat memberikan informasi yang dapat dipakai sebagai bagian upaya penting dalam peningkatan mutu pendidikan pada umumnya. Di samping itu, hasil penelitian ini juga diharapkan memberikan masukan bagi instansi terkait dalam rangka penyusunan kebijakan pembangunan.

Hasil penelitian ini telah ditelaah oleh tim pembahas usul dan laporan penelitian, kemudian untuk tujuan diseminasi, hasil penelitian ini telah diseminarkan ditingkat nasional. Mudah-mudahan penelitian ini bermanfaat bagi pengembangan ilmu pada umumnya, dan peningkatan mutu staf akademik Universitas Negeri Padang.

Pada kesempatan ini, kami ingin mengucapkan terima kasih kepada berbagai pihak yang membantu pelaksanaan penelitian ini. Secara khusus, kami menyampaikan terima kasih kepada Pimpinan Proyek Peningkatan Penelitian Pendidikan Tinggi, Direktorat Pembinaan Penelitian dan Pengabdian kepada Masyarakat, Ditjen Dikti Depdiknas yang telah memberikan dana untuk pelaksanaan penelitian inii. Kami yakin tanpa dedikasi dan kerjasama yang terjalin selama ini, penelitian ini tidak akan dapat diselesaikan sebagaimana yang diharapkan dan semoga kerjasama yang baik ini akan menjadi lebih baik lagi di masa yang akan datang.

Terima kasih.

v ENDID<sub>/</sub><br><sub>N</sub>S N**Eadairg, Oktober 2005**<br><sup>1</sup> A Ketua Lembaga Penelitian **Universitas Negeri Padang,** LEMBAGA **PENEProf. Dr.H. Anas Yasin, M.A.** NIP. 130365634

### **RINGKASAN**

*Rizal* dkk, Upaya Meningkatan Kualitas Pembelajaran Mahasiswa Pada Mata Kuliah Pengantar Komputer dengan Program BASIC Melalui Pemberian Lembaran Praktikum.

Masalah-masalah yang ditemui dalam pelaksanaan perkuliahan Pengantar Komputer dengan Program BASIC selama ini adalah: rendahnya hasil belajar mahasiswa, penyelesaian tugas-tugas yang tidak tuntas, kurangnya kreatifitas mahasiswa menyelesaikan latihan yang diberikan dosen. Upaya yang dilakukan untuk mengatasi masalah-masalah tersebut adalah memberikan tugas kepada mahasiswa dengan bentuk lembaran praktikum dalam kegiatan perkuliahan. Rumusan masalah yang diajukan pada penelitian ini ada1ah:"Apakah pemberian lembaran praktikum dapat meningkatkan kualitas perkuliahan mahasiswa pada mata kuliah Pengantar Komputer dengan Program BASIC di jurusan Matematika FMIPA UNP Padang?" Sebagai subyek penelitian adalah mahasiswa program studi pendidikan matematika yang mengambil mata kuliah Pengantar Komputer dengan Program BASIC pada semester Juli - Desember 2005 yang berjumlah 31 orang. Setelah penelitian dilakukan selama satu siklus, dapat disimpulkan bahwa tindakan yang diberikan dapat meningkatkan kualitas perkuliahan Pengantar Komputer dengan Program BASIC pada semester Juli - Desember 2005.

 $\mathbf{i}$ 

MILIK PERPUSTAKAAN UNIV. NEGERI PADANG

#### *SUMMARY*

There were some problems found in "Computer Introduction with BASIC" course, such as student's low achievements, the student's frequently could not complete the tasks, lack of student's creaticity when they were doing the excercises. To overcome these problems the researchers gave the tasks to the students in form of jobsheets. The problem statement in this research was: Can the use of jobsheet improve the quality of the "Computer Introduction with BASIC" course? The subjects of the research were 31 students who took the course in July - December 2005 semester. The research used Action Research method. After the research conducted for one cycle, it was concluded that the action could improve the quality of the "Computer Introduction with BASIC" course in July - December 2005 semester

#### **UCAPAN TERIMA KASM**

Dalam melaksanakan penelitian dengan judul, "Upaya Meningkatkan Kualitas Pembelajaran Mahasiswa Pada Mata Kuliah Pengantar Komputer dengan Program BASIC Melalui Pemberian Lembaran Praktikum" ini sampai selesai, peneliti telah banyak menerima bantuan serta masukan dari berbagai pihak. Oleh karena itu peneliti menyampaikan terima kasih kepada yang terhormat:

- 1. Dirjen Dikti di Jakarta.
- 2. Dekan FMIPA UNP Padang.
- **3.** Ketua Lembaga Penelitian UNP Padang.
- 4. Ketua Jurusan Matematika FMIPA *UNP* Padang.
- 5. Rekan-rekan dosen Jurusan Matematika FMPA *UNP* Padang.
- 6. Mahasiswa yang mengambil mata kuliah Pengantar Komputer dengan Program BASIC pada semester Juli Desember 2005

Mudah-mudahan hasil penelitian ini dapat digunakan oleh peneliti dan rekan-rekan dosen laimya dalam rangka meningkatkan kualitas perkuliahan matematika. Tindakan yang digunakan dalam penelitian ini juga dapat diterapkan dalam pembelajaran mata kuliah lain sebagai usaha untuk meningkatkan mutu perkuliahan.

Padang, Nopember 2005

Peneliti

# **DAFTAR ISI**

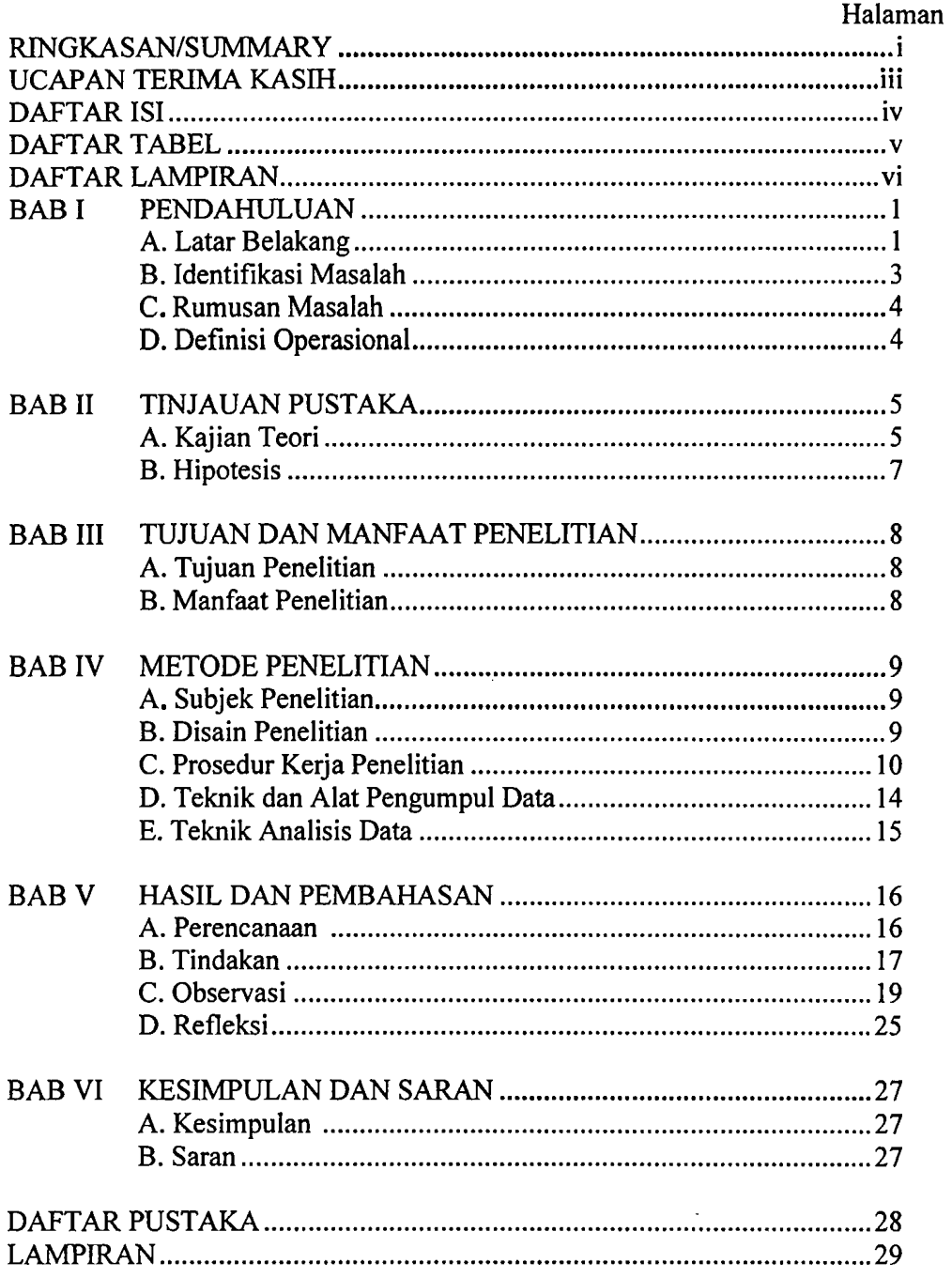

# **DAFTAR TABEL**

Halaman

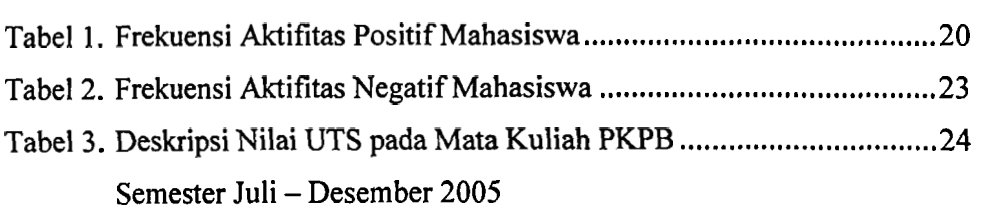

# **DAFTAR LAMPIRAN**

### Halaman

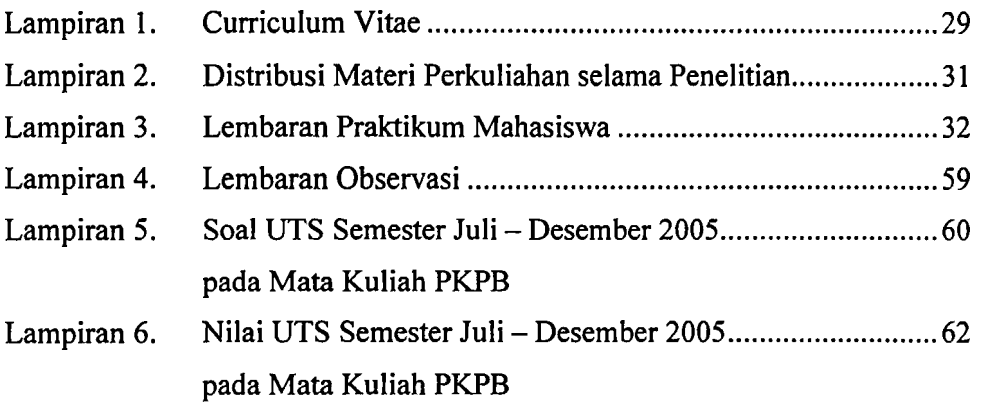

### **I. PENDAHULUAN**

### **A. Latar Belakang**

Pengantar Komputer dengan Program BASIC (PKPB) merupakan mata kuliah wajib pada jurusan Matematika Program **Studi** Pendidikan Matematika **FMPA** Universitas Negeri Padang dengan bobot 3 SKS, yang ditawarkan kepada mahasiswa pada semester ganjil (Juli-Desember). Mata kuliah ini mengupas sekilas tentang sejarah perkembangan komputer dan dilanjutkan dengan beberapa perintah atau fungsi-fungsi yang ada dalam bahasa BASIC. Diharapkan dengan mempelajari mata kuliah ini, mahasiswa sudah dapat membuat beberapa program komputer sederhana yang dapat mereka gunakan dalam kehidupan sehari-hari, seperti menjadikan komputer sebagai kalkulator canggh, membuat program pengajaran matematika, dan program aplikasi lainnya.

Mata kuliah PKPB pada jurusan Matematika dilaksanakan dengan dokasi waktu sebagai berikut: 100 menit pemyajian teori, **dan** 100 menit responsi. Selama ini pada saat kuliah teori, kegiatan utama dosen adalah menyajikan materi, memberikan beberapa contoh penerapan, dan diakhir perkuliahan diberikan tugas terstruktur. Pada kegiatan responsi, dosen mengurnpulkan **tugas,** rnembahas soal-soal pada tugas yang tidak dapat diselesaikan oleh mahasiswa, dan membimbing mahasiswa mengeriakan beberapa soal latihan tambahan.

HasiI perkuliahan mahasiswa pada mata kuliah **ini** belurn menunjukkan hasil yang menggembirakan. **Diantara** penyebabnya, kurangnya motivasi mahasiswa **untuk** belajar *dm* melakukan **praktikum** mandiri. Bahkan latihan atau tugas-tugas yang diberikan dosen tidak dikerjakan dengan sebaik-baiknya atau asal-asalan saja. Mahasiswa jarang sekali memberi masukan untuk penyelesaian suatu persoalan yang diajukan dosen termasuk tugas-tugas yang diberikan, sehingga tugas-tugas itu tidak pernah **tuntas** dike jakan mahasiswa. Mereka lebih memilih tidak mengerjakannya sambil menunggu penyelesaian yang diberikan dosen, dimana itu terpaksa dilakukan dosen. Keadaan ini diperparah lagi oleh kebiasaan mengerjakan tugas yang asal jadi, menyontek punya teman tanpa ikut memikirkan benar salahnya. Begitu juga dengan tugas akhir, mereka umumnya meng-kopy tugas-tugas yang sudah **ada** dengan merubah sedikit penarnpilan, sehingga terkesan dia sendiri yang mengerjakannya. Mahasiswa kurang mendalami penggunaan berbagai variasi perintah atau pernyataan dalam BASIC yang lebih kompleks. Akibatnya penguasaan atau pemahaman mahasiswa tentang bahasa BASIC tidak sesuai dengan yang diharapkan, sesuai dengan tujuan dari perkuliahan ini. Ini juga dapat dilihat **dari** setiap ujian mahasiswa yang memperlihatkan hasil yang rendah.

Pada setiap ujian mahasiswa, soal-soal dibagi atas tiga bagian, yaitu (1) niemperbaiki program yang salah; (2) menentukan hasil program; dan **(3)**  membuat program matematika sederhana. Dari hasil ujian tersebut, umumnya mahasiswa kesulitan pada bagian (1) dan (3).

Untuk itu dosen merasa perlu berupaya memotivasi mahasiswa dengan menciptakan suatu metode yang dapat meningkatkan minat belajar. Sehingga mahasiswa mempunyai keinginan **untuk** kerja keras dalam belajar dan menyelesaikan semua tugas baik yang diberikan dosen maupun latihanlatihan yang dicari sendiri.

Pemberian lembaran praktikum (LPM) kepada mahasiswa dapat mengurangi menurunnya motivasi belajar mahasiswa. Ini dimungkinkan karena lembaran praktikurn merupakan **tugas** yang hams dikerjakan mahasiswa yang sudah dilengkapi dengan **petunjuk** kerja serta tahapan atau langkah dalam menyelesaikan suatu persoalan. Sehingga ini dapat membimbing mahasiswa dalam menyelesaikan pennasalahan berkenaan dengan penggunaan bahasa **BASIC.** Diharapkan dengan tindakan ini dapat meningkatkan **kualitas** pembelajaran mahasiswa **pada** mata kuliah Pengantar Komputer dengan Program **BASIC.** Semoga dengan LPM ini dapat membantu mahasiswa keluar dari kesulitan. Untuk itu, penulis sebagai seorang dosen mata kuliah **PKPB** tertarik untuk melakukan upaya peningkatan kualiatas pembelajaran mahasiswa melalui suatu penelitian tindakan kelas (action research) yang berjudul "Upaya Meningkatan Kualitas Pembelajaran Mahasiswa Pada Mata Kuliah Pengantar Komputer dengan Program **BASIC**  Melalui Pemberian Lembaran Praktikum"

#### **B. Identifikasi Masalah**

Masalah-masalah yang ditemui dalam pelaksanaan perkuliahan PKPB selama penulis membina mata kuliah **ini adalah:** rendahnya hasil belajar mahasiswa, penyelesaian tugas-tugas yang **tidak** tuntas, mahasiswa pasif sambil menunggu dosen memberikan penyelesaian tugas-tugas dan latihan Upaya yang direncanakan **untuk** mengatasi masalah adalah memberikan tugas kepada mahasiswa dengan bentuk lembaran praktikum dalam kegiatan perkuliahan PKPB.

### C. **Rumusan Masalah**

Masalah &lam penelitian ini dirumuskan sebagai berikut: "Apakah pemberian LPM &pat meningkatkan kualitas pembelajaran mahasiswa **pada**  mata kuliah Pengantar Komputer dengan Program BASIC di jurusan Matematika **FMIPA** UNP Padang".

### **D. Definisi Operasional**

- 1. Pemberian LPM, maksudnya adalah pemberian lembaran praktikum kepada mahasiswa yang berisikan bahan praktikum **untuk** mahasiswa yang diberikan setiap selesai perkuliahan teori dan dikejakan secara berkelompok.
- 2. Penyebaran mahasiswa merata dalam setiap kelompok, yaitu setiap kelompok mempunyai mahasiswa cepat, sedang, **dan** larnbat. Materi yang dibahas **pada** sistem pengajaran ini adalah yang sudah diajarkan **waktu**  perkuliahan teori.
- 3. Pada setiap LPM, bahan praktikum dibagi atas tiga kelompok, yaitu: (1) menentukan bentuk tarnpilan; (2) menentukan **dan** memperbaiki kesalahan program; (3) melengkapi program dengan mengisi bagian-bagian yang dikosongkan; **dan** (4) membuat program.
- 4. Peningkatan kualitas perkuliahan maksudnya: a) meningkatnya hasil perkuliahan mahasiswa dibandingkan sebelum adanya pemberian LPM, b) meningkatnya iklim perkuliahan yang kondusif di kelas yang dapat dilihat dari berbagai aktifitas positif mahasiswa selama perkuliahan.

### **IL TINJAUAN PUSTAKA**

#### **A. Kajian Teori**

**Kernajuan** teknologi komputer telah membawa **pengaruh** harnpir diseluruh segi kehidupan rnanusia Koran **dan** majalah yang **kita baca,** televisi yang **kita**  tonton, belanja di super market, membeli **tiket pesawaf** segala fasilitas **perbankkan,**  telekomunikasi, **dan** banyak lagi yang lainnya, semuanya telah menggunakan jasa kompukr **untuk** memenuhi **sesuai** dengan **harapan** orang yang menggunakannya Man juga dunia pendidikan **tidak** terlepas **dari** jangkauan komputer.

Kosasi (1 989) mengatakan bahwa dalam dunia pendidikan **pada** umumnya komputer digunakan sebagai : (1) pengajaran dengan bantuan komputer, (2) alat bantu mengajar/belajar; (3) pengajaran yang dikendalikan komputer; dan (4) pernrograman komputer, yaitu membuat program sederhana **untuk** komputer bagi siswa sekolah. Bahasa BASIC merupakan suatu bahasa pemrograman yang awam **dan** mudah dipelajari oleh mahasiswa sebagai pemrogram pemula, yang menjadikan komputer dapat memenuhi sebagian kebutuhan manusia tersebut. Oleh karena itu kita berkewajiban untuk melakukan berbagai upaya untuk menjadikan pengajarannya **pada** mahasiswa mencapai tujuan yang maksirnal.

Pemberian media yang tepat, dapat meningkatkan motivasi perkuliahan mahasiswa. Seperti yang dikemukakan oleh Presetya (1997), bahwa manfaat media dalam proses belajar mengajar dapat memperlancar proses interaksi antara dosen dan mahasiswa sehingga membantu mahasiswa belajar **secara**  optimal. Konsekuensinya, te jadinya **suasana** belajar mengajar yang menarik, proses perkuliahan Iebih integratif, lebih efisien, proses belajar dapat terjadi dirnana saja **dan kapan** saja, meningkatkan sikap positif mahasiswa **paQa**  perkuliahan, menernpatkan peran dosen **pada** posisinya sebagai fasilitator. **Ini**  dapat di adopsi **dari apa** yang dikemukakan Tim Revisi **Bahan** PKG maatematika **SMU** (1993), yang mengemukakan beberapa kegunaan LKS (lembaaran kerja siswa) sebagai berikut: a) sebagai alternatif (variasi) mengamhkan pengajaran, b) mempercepat proses pengajamn, c) mempermudah penyelesaian **tugas** perorangan, kelompok atau klasikal, d) meringan kerja guruldosen, dan e) membangkitkan **rninat** belajar.

Lembaran **praktikum** mahasiswa (LPM) **adalah** lembaran kerja **untuk**  mahasiswa yang berisi tugas-tugas yang **hasus** diselesaikan oleh mahasiswa. Pernberian LPM merupakan suatu media untuk meningkatkan kualitas perkuliahan mahasiswa. **Seperti** yang dikemukakan oleh Engkoswam (1984) **bahwa** lembaran kerja merupakan media bantu pengajaran yang berfungsi sebagai umpan balik bagi mahasiswa dan dosen, selain itu dapat juga berfungsi sebagai catatan untuk mahasiswa. Karena LPM merupakan bentuk operasional **dari satuan** perkuliahan yang berisi uraian singkat tentang materi perkuliahan dan beberapa latihan sebagai **bahan praktikum** mahasiswa. Pemberian LPM dapat mempermudah rnahasiswa belajar **dm** latihan **guna** mencapai tujuan perkuliahan Oleh karena itu LPM perlu dirancang **dan** disusun dengan baik Adapun langkah-hgkah **dalam** menyusun lembaran kerja dalam proses pembelajaran, diantaranya: 1) Merumuskan tujuan, 2) menyusun uraian singkat materi **secara** logis dan sistematis yang relevan dengan tujuan, 3) menyusun alat evaluasi, 4) membuat lembaran ke rja berdasarkan **urutan** kegiatan yang **ham**  dilakukan, **dan** 5) mencoba **dan** merevisi.

### **B. Hipotesis**

**Hipotesis yang diajukan dalarn penelitian ini adalah: Pemberian lembaran praktikum dapat rneningkatkan kualitas pembelajaran mahasiswa pada mata Miah Pengantar Komputer dengaan Program BASIC di jurusan Maternatika FMIPA UNP Padang.** 

### III. **TUJUAN DAN MANFAAT PENELITIAN**

### **A. Tujuan Penelitian**

Penelitian **ini** bertujuan untuk membuktikan bahwa pemberian lembaran praktikum dapat rneningkatkan kualitas perkuliahan Pengantar Komputer dengaan Program **BASIC** di jurusan Matematika **FMIPA** UNP Padang.

### **B. Manfaat Penelitian**

Manfaat penelitian ini dapat dilihat **dari aspek** teoritis maupun praktis. **Dari aspek** teoritis, penelitian ini dapat memberikan sumbangan untuk pengembangan proses belajar mengajar **di** jurusan Matematika melalui penerapan ide-ide **baru.** Dari **aspek** praktis, penelitian ini **dapat** memberikan sumbangan kepada jurusan Matematika FMIPA Universitas Negeri Padang terhadap penyelesaian masalah-masalah yang ditemukan dalam perkuliahan, khususnya pada mata kuliah Pengantar Komputer dengan Program **BASIC.**  Sehingga penelitian ini termasuk kategori II.

### **IV. METODE PENELITIAN**

#### **k Subjek Penelitian**

Sebagai subjek dalam penelitian ini adalah rnahasiswa Program **Studi**  Pendidikan Matematika yang mengikuti kuliah Pengantar Komputer dengan Program BASIC di **jurusan** Matematika **FMIPA** Universitas Negeri Padang pada semester **Juli** - Desember **tahun** 2005 dengan **jurnlah** 3 1 orang.

### **B. Disain Penelitian**

Pada penelitian **ini** dosen bertindak sebagai peneliti internal, karena itu menurut Kurt **Lewin,** penelitian **ini** berbentuk penelitian tindakkan kelas (cIassroom action research). Suyanto (1997) mengemukakan bahwa penelitian tindakan kelas **(PTK)** merupakan penelitian yang bersifat refleksif dengan melakukan tindakan-tindakan tertentu agar dapat memperbaiki **dan**  meningkatkan praktek-praktek pembelajaran di kelas secara lebih profesional. Lebih lanjut Suyanto menyebutkan bahwa PTK **bertujuan** untuk mernperbaiki **clan** meningkatkan layanan profesional dalam proses belajar mengajar.

Disain penelitian yang digunakan adalah disain model siklus (spiral). Setiap satu siklus terdiri atas rangkaian kegiatan, yaitu: perencanaan (plan), tindakan (action), observasi (observation), dan refleksi (reflection). Karena keterbatasan **wakty** pada penelitian ini perkuliahan hanya dapat dilakukan enam kali pertemuan. Telah dilakukan upaya untuk mencari waktu tambahan, tetapi **tidak** ada. Sehingga penelitian hanya diksanakan dengan satu siklus. Berikut prosedur kerja dari masing-masing tahapan kegiatan.

### **C. Prosedur Kerja Penelitian**

### **1. Perencanaan**

Perencanaan adalah membuat rencana tindakan untuk melakukan perbaikan mutu atau pemecahan masalah, yang meliputi:

- \*:\* Membuat **rumusan** tentang strategi pelaksanaan penelitian agar penelitian **terarah** dan terkendali.
- \* Mengkaji silabus dan buku ajar untuk mempersiapkan bahan ajar dan satuan acara perkuliahan.
- \*:\* Menentukan bagian-bagian materi perkuliahan yang akan ditulis **pada**  lembaran praktikum.
- \*:\* Membuat lembaran **praktikurn,** yang memuat: 1) ringkasan materi disertai contoh-contoh dan 2) bahan diskusi mahasiswa, berupa menentukan hasil program, memperbaiki program, melengkapi program, **dan** membuat program.
- \* LPM dirancang sebaik mungkin, sehingga memuat tugas-tugas dengan kriteria mudah, sedang, dan sulit.
- $\bullet$  Merancang strategi pemberian lembaran praktikum
- \* Membuat lembaran observasi, yang berfungsi untuk memantau situasi kelas selama berlangsungnya perkuliahan.
- \* Menentukan kelompok kerja mahasiswa yang beranggotakan 5 atau 6 orang mahasiswa dengan tingkat kemampuan yang beragam.
- \* Merancang alat evaluasi.

MILIK PERPUSTAKAAN UNIV. NEGERI PADANG

### **2. Tindakan**

Tindakan artinya mengimplementasikan serangkaian tindakan sesuai dengan rencana, yang meliputi tahap-tahap berikut:

### a. **Tahap Penyajian Materi**

Pada tahap ini dosen yang melaksanakan perkuliahan teori, yaitu manyajikan materi perkuliahan sesuai dengan silabus yang ada. Pada akhir pertemuan dosen memberikan LPM kepada mahasiswa **clan**  menginformasikan bahwa LPM tersebut harus dipelajari **dan** soalsoalnya hami diselesaikan. Mahasiswa mengumpulkan tugas **ini** secara berkelompok diawal perkuliahan responsi. Jadi, sebelum perkuliahan responsi mahasiswa sudah melakukan praktikum **tanpa** bimbingan dosen. Tujuannya supaya waktu diskusi mahasiswa lebih panjang, tidak hanya 60 menit waktu yang disediakan dosen saat kuliah responsi. **Artinya** sebelum masuk praktikum terbimbing, mahasiswa sudah memulai diskusi mengerjakan soal-soal yang mudah. Karena LPM juga memuat tugas-tugas dengan knteria sulit, selalu saja ada yang tidak bisa mereka selesaikan. Jika terdapat kendala dalam menyelesaikan tugas-tugas pada LPM, maka dosen memberikan bimbingan **untuk** menyelesaikannya **pada** saat kuliah responsi (menjelang kuliah berikutnya tersebut).

Pada tahap penyajian materi ini proses perkuliahan berlangsung seperti biasa **untuk** setiap pertemuan. Pada awal pertemuan kedua **dan**  seterusnya, laporan LPM yang lengkap **hams** sudah dikurnpulkan. Mahasiswa mengurnpulkannya secara perorangan, setelah sebelumnya secara berkelompok dikurnpulkan saat perkuliahan responsi. Ini dilakukan agar mahasiswa memahami hasil kerja dalam kelompoknya. Pada tahap ini juga akan dipantau peningkatan motivasi dan kreatifitas rnahasiswa sebagai akibat langsung dari tindakan pada kegiatan responsi.

### **b. Tahap Praktikum Terbimbing**

Sebelum masuk perkuliahan responsi mahasiswa sudah melakukan ke rja kelompok **untuk** menyelesaikan tugas-tugas yang ada pada LPM yang diberikan diakhir perkuliahan teori sebelumnya. Perkuliahan responsi dilaksanakan dengan tiga tahapan. *Pertama,*  tahap pembukaan dengan waktu  $\pm$  10 menit. Pada tahap ini, dosen mengumpulkan hasil kerja kelompok pada saat praktikum talc terbimbing, kemudian memberi arahan untuk soal-soal yang sulit mereka selesaikan. Kedua, tahap praktikum terbimbing dengan waktu  $\pm$  50 menit. Pada tahap ini, dengan birnbingan dosen mahasiswa kembali bekerja dalam kelompoknya untuk membahas bagian-bagian dari lembaran praktikum yang belum mereka paharni. Saat **aktifitas** ini berlangsung dosen terus melakukan pemantauan tentang kinerja kelompok (motivasi **dan** kreatifitas anggota kelompok) dan memberikan arahan jika ada yang bertanya atau susana diskusi terlihat vakum. Ketiga, tahap presentasi dengan waktu  $\pm$  30 menit. Pada tahap ini, dosen meminta salah seorang utusan kelompok untuk mempresentasikan hasil **diskusi** mereka Pemilihan kelompok dilakukan secara acak oleh dosen, tidak dipergilirkan. **Ini** dilakukan

untuk menjaga kreatifitas ke rja kelompok, supaya mereka merasa **ada**  kemungkinan kelompok mereka yang terpilih untuk presentasi. *Keempat*, penutup dengan waktu  $\pm$  10 menit. Pada tahap ini dosen memberikan langkah penyelesaian tugas-tugas yang belurn dapat diselesaikan.

### *c.* **Tahap Evalaasi**

Evaluasi dilaksanakan pada akhir setiap siklus. Karena hanya **ada**  satu siklus, maka evaluasi hanya dilakukan satu kali dan diambil dari hasil ujian tengah semester. Nilai mahasiswa hasil evaluasi ini merupakan salah **satu** indikator untuk melihat peningkatan kualitas pembelajaran mahasiswa pada mata kuliah Pengantar Komputer dengan Program BASIC.

### **3. Observasi**

Dalam penelitian ini **akan** dilakukan observasi tentang peningkatan mutu perkuliahan Pengantar Komputer dengan Program BASIC, dengan cara mengenali, merekam, **dan** mendokurnentasikan dan mengamati semua indikator yang meliputi: a) aktifitas mahasiswa selama mengikuti perkuliahan, dan b) kemampuan mahasiswa dalam menyelesaikan soalsoal tes. Indikator peningkatan mutu dapat dilihat melalui:

\* Peningkatan prosentase mahasiswa yang memperoleh nilai baik.

- \* Semakin kecilnya jumlah mahasiswa yang termasuk kelompok lambat.
- \*:\* Meningkatnya kualitas **dan** kreatifitas perkuliahan mahasiswa .
- \* Meningkatnya interaksi positif antar sesama mahasiswa dan antara mahasiswa dengan dosen.
- \* Meningkatnya jumlah mahasiswa yang memberikan tanggapan atau masukan **untuk** penyelesaian suatu persoalan.
- \*:\* Meningkatnya mahasiswa yang mengajukan pertanyaan langsung kepada dosen.

Observasi dilakukan secara spontan **clan** terencana. Secara spontan maksudnya peneliti mencatat/merekam kejadian-kejadian menarik (yang tak terduga) yang muncul sebagai akibat dari tindakan. Secara terencana peneliti melakukan observasi dengan menggunakan lembaran observasi, wawancara, **dan** tes.

### **4. Refleksi**

Refleksi yaitu urnpan balik **dari** hasil tindakan yang diberikan, sebagai dasar perencanaan berikutnya. Refleksi sangat penting untuk memahami proses clan hasil perubahan yang te rjadi akibat intervensi tindakan. Hakikat refleksi adalah upaya **untuk** mengkaji apa yang telah terjadi, telah dihasilkan atau yang tidak / belum tuntas pada siklus yang sedang berjalan. Kegiatan refleksi meliputi kegiatan (1) analisis, (2) sintesis, (3) interpretasi dan (4) eksplanasi **atas** semua informasi yang diperoleh pada siklus sebelumnya.

### **D. Teknik dan Alat Pengumpul Data**

Data yang diperlukan dalam penelitian ini sesuai dengan aspek yang diamati selama PTK berlangsung yaitu: 1) aktifitas mahasiswa selarna mengikuti perkuliahan, yang terbagi atas aktifitas positif dan **aktifitas** negatif, 2) kemampuan mahasiswa &lam menyelesaikan soal-soal **tes.** 

### **E. Teknik Analisis Data**

Data yang diperoleh ditabulasi dan diinterpretasikan, kemudian dianalisis dengan **cara** deskriptif. Data mengenai aktifitas mahasiswa dideskripslkan dengan **cara** membandingkan dengan **fakta** pada perkuliahan PKPB pada semester tanpa menggunakan LPM, yang diungkapkan melalui pengalaman peneliti sebagai dosen mata kuliah PKPB. Sedangkan data tes dideskripsikan dengan menggunakan kriteria ketuntasan belajar secara individual **dan** secara klasikal. Seorang mahasiswa dikatakan tuntas belajar jika penguasaan diatas **65%** clan secara klasikal jika paling kurang **85%** mahasiswa tuntas belajar.

#### **V. HASIL DAN PEMBAHASAN**

Penelitian ini dilaksanakan selama tujuh kali minggu perkuliahan. Proses perkuliahan dengan tindakan pemberian LPM dilaksanakan selarna enam kali perkuliahan responsi, **dan** pada pertemuan ketujuh dilaksanakan tes akhir siklus. Berikut uraian pelaksanaan penelitian.

### **A. Perencanaan**

Pada tahap ini dipersiapkan segala sesuatu yang dibutuhkan dalarn penelitian, diantaranya:

- 1. Mempersiapkan materi perkuliahan dan buku surnber yang sesuai dengan silabus perkuliahan. Materi perkuliahan untuk siklus I, dipersiapkan untuk enam kali perkuliahan teori, yang dapat dilihat pada lampiran 2.
- 2. Menentukan bagian-bagian materi perkuliahan yang akan ditulis pada lembaran pralctikum. Lembaran praktikum dibuat **untuk** enarn kali perkuliahan responsi, yang disesuaikan dengan perkuliahan teori. Setiap lembaran praktikum yang ditulis meliputi empat bagian, yaitu: a) Ringkasan materi disertai contoh-contoh, dan b) Bahan diskusi mahasiswa yang dibagi atas emapat bagian, yaitu: (1) Menentukan hasil program, (2) Memperbaiki program, (3) Melengkapi program, **dan**  (4) Membuat program. Lembaran praktikurn dirancang sedemikian **rupa,**  sehingga memuat tugas-tugas dengan kriteria mudah, sedang, dan sulit. Lembaran praktikum ini dapat dilihat pada lampiran 3.
- 3. Merancang strategi pemberian lembaran praktikum. Lembaran praktikum diberikan kepada mahasiswa di akhir perkuliahan teori. Sehngga

16

 $254/5/2005 - 4,$ 

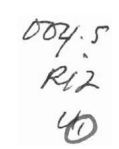

17

mahasiswa dapat memulai diskusinya sebelum pertemuan perkuliahan responsi. **Ini** dapat menghemat **waktu** dalam rangka usaha perbaikan kualitas perkuliahan, di mana sebelum perkuliahan responsi mahasiswa sudah menyelesaikan bagian LPM dengan kriteria mudah dan sedang. Dengan demikian, saat praktikurn terbimbing tinggal membahas bagianbagian sulit **dari** LPM.

- 4. Membuat lembaran obsewasi, yang berfimgsi **untuk** memantau aktifitas mahasiswa selama berlangsungnya perkuliahan. **Aktifitas** mahasiswa yang diapantau meliputi aktifitas positif **dan** aktifitas negatif Format lembaran observasi **ini** dapat dilihat pada lampiran 4
- 5. Menentukan kelompok kerja mahasiswa yang beranggotakan 5 atau 6 orang mahasiswa dengan tingkat kemampuan yang beragam. pembagian anggota kelompok merata, artinya setiap kelompok memiliki mahasiswa lambat, sedang, dan cepat. Kemampuan mahasiswa dilihat **dari IP** semester sebelurnnya dan nilai beberapa **rnata** kuliah yang ada kaitannya dengan mata kuliah PKPB, seperti kalkulus, pengantar dasar matematika, struktur aljabar, **dan** statistika matematika.
- 6. Merancang soal-soal **untuk** tes **akhir** siklus yang relevan dengan materi perkuliahan selama pelaksanaan penelitian. Soal ini dapat dilihat **pada**  lampiran 5.

### **B. Tindakan**

Tindakan yang diberikan selama penelitian **ini** meliputi tahaptahap berikut:

### **a. Tahap Penyajian Materi**

Pada tahap ini dilaksanakan perkuliahan teori, yaitu manyajikan materi perkuliahan sesuai dengan silabus yang **ada.** Pada akhir pertemuan dibagikan LPM kepada mahasiswa dan menginforrnasikan bahwa LPM tersebut **ham** dipelajari dan soal-soalnya hams diselesaikan. Laporan **dari tugas** pada LPM ini dikumpulkan **secara** berkelompok di awaI perkuliahan responsi. Soal-soal pada LPM yang belum bisa diselesaikan, didiskusikan pada saat perkuliahan responsi.

Pada tahap penyajian materi **ini** proses perkuliahan berlangsung seperti biasa untuk setiap pertemuan. Pada awal pertemuan kedua **dan**  seterusnya, laporan LPM yang lengkap hams sudah dikurnpulkan. Laporan ini dikumpulkan secara perorangan agar mahasiswa memahami hasil kerja dalam kelompoknya. Pada tahap ini juga dipantau peningkatan motivasi dan kreatifitas mahasiswa sebagai akibat langsung **dari** tindakan pada kegiatan responsi.

#### **b. Tahap Praktikum Terbimbing**

Perkuliahan responsi dimulai dengan mengumpulkan hasil kerja kelompok mereka. Kemudian mahasiswa dibimbing untuk berdiskusi dalam kelompoknya menyelesaikan soal-soal yang sulit mereka selesaikan pada saat praktikurn tak terbimbing. Saat aktifitas ini berlangsung dosen terus melakukan pemantauan tentang kinerja kelompok (motivasi **dm**  kreatifitas anggota kelompok) dan mernberikan arahan **jika** ada yang bertanya atau susana diskusi terlihat **vakum.** Sekitar 30 menit sebelm perkuliahan responsi, mempresentasikan **hasil** diskusi mereka. Tahap ini ditutup dengan memberikan langkah penyelesaian tugas-tugas yang belurn dapat diselesai **kan.** 

### **c. Tahap Evaluasi**

Hasil evaluasi diambil dari hasil ujian tengah semester, karena materi yang disajikan selama enam kali perkuliahan teori sudah mencukupi setengah bagian materi satu semester. Ujian ini dilaksanakan pada akhir siklus, yaitu pada **pertemuan** ketujuh. Nilai mahasiswa hasil evaluasi ini merupakan salah satu indikator **untuk** melihat peningkatan kualitas pembelajaran mahasiswa pada mata kuliah Pengantar Komputer dengan Program **BASIC.** 

### **C. Observasi**

Aspek-aspek yang diarnati meliputi: 1) aktifitas mahasiswa selama mengikuti perkuliahan, 2) kemampuan mahasiswa dalam meyelesaikan soalsoal test.

### 1. Aktifitas **Mahasiswa Dalam Perkuliahan Selama Pelaksanaan SiMus.**

Pemantauan aktifitas mahasiswa selama mengikuti perkuliahan dibagi menjadi **dua** bagian, yaitu aktifitas positfdan **aktifitas** negatif .

### a. **Aktifitas Positif**

Aktifitas positif mahasiswa yang diarnati meliputi: kehadiran **(A),**  mengajukan pertanyaan **(B),** melontarkan ide/gagasan (C), **dan** menge rjakan latihan (D). **Seorang** mahasiswa dikatakan:

hadir, jika mahasiswa tersebut **tidak** terlambat lebih **dari** 10 menit dan  $\bullet$ **tidak** meninggalkan **ruangan** selama lebih **dari** 10 menit. Ketentuan ini **disepakati** antara dosen **clan** mahasiswa pada awal perkuliahan.

- mengajukan pertanyaan, jika mahasiswa tersebut bertanya kepada  $\bullet$ dosen tentang materi yang sedang **dibahas** atau **yang** ada hubungannya.
- melontarkan idelgagasan, jika mahasiswa tersebut memberi **kritikan,**   $\bullet$ menjawab pertanyaan dosen, melengkapi jawaban teman, **clan** menjawab pertanyaan **teman**
- mengerjakan latihan, jika mahasiswa tersebut dengan spontan mengerjakan latihan yang diberikan dosen ke depan kelas.

Berikut adalah data tentang frekuensi aktifitas positif mahasiswa selarna penelitian berlangsung.

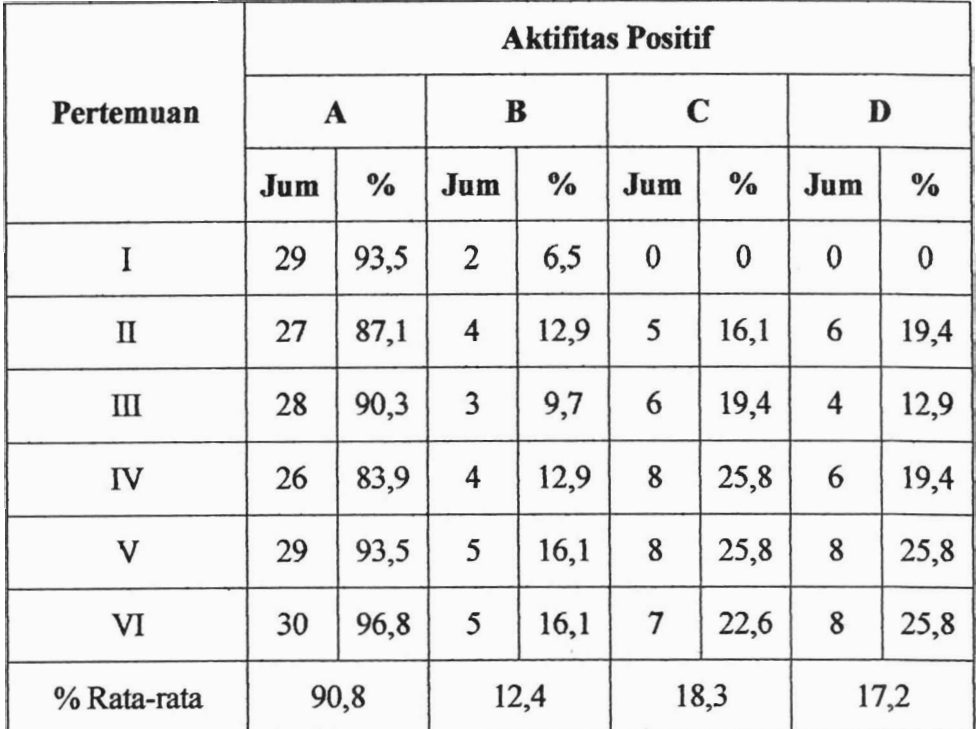

Table 1. Frekuensi Aktifitas Positif Mahasiswa

Dari data yang disajikan pada tabel 1 di atas terlihat bahwa: 1) Persentase **rata-rata kehadiran** mahasiswa selama penelitian **cukup** tinggi, yaitu **90,8** %. **Beram'** dari 3 1 orang mahasiswa yang mengikuti perkuliahan

PKPB selama penelitian , **rata-rata** 2 orang tidak **hadir.** Selama penelitian ini berlangsung, ketidakhadiran rnahasiswa tidak ada yang berasal **dari**  keterlambatan lebih dari 10 menit. Berbeda dengan perkuliahan pada semester sebelurnnya **untuk** mata **kuliah** yang sama Disarnping ada yang tidak hadir karena tidak datang, **ada** pula yang terlambat lebih dari 10 menit. 2) Persentase rnahasiswa yang mengajukan pertanyaan selama penelitian berlangsung adalah 12,4 %, yaitu sekitar 4 orang dari **3** 1 orang mahasiswa. **An& ini cukup berarti jlka** dibandingkan dengan perkuliahan ini pada semester sebelurnnya, dimana harnpir tidak ada yang mengajukan pertanyaan selama perkuliahan. **Kalaupun ada** yang bertanya, paling banyak dua orang. **Dari** pengamatan **pewliti** pada semester sebelumnya, mahasiswa malu untuk bertanya karena **takut** kahu pertanyaannya tidak relevan dengan materi. **Jadi pemberian LPM** kepada mahasiswa &pat **meningkatkan**  motivasi mahasiswa **untuk** mengajukan pertanyaan, **jika mereka** meragukan suatu penyajian materi oleh dosen. **3)** Pada perkuliahan semester sebelumnya jarang sekali mahasiswa memberikan **masukan,** jika **suatu**  persoalan **dirnunculkan** pada perkuliahan. Persoalan tersebut **bisa saja**  diajukan oleh dosen sebagai **umpat** balik, atau yang lahir dari pertanyaan temannya Sepertinya mereka **tidak berani** memberikan pendapat, **takut**  disalahkan, takut memberikan jawaban yang jauh menyimpang dari pokok **pernasalahan.** Tetapi pada penelitian **ini,** angka **18,3% cukup** menunjukkan bahwa pemberian LPM dapat meningkatkan percaya diri rnahasiswa untuk terlibat **aktif** dalam perkuliahan Hal **ini menunjukkan,** bahwa mahasiswa semakin **berani** memberikan ide atau **pendapat** dari sebuah persoalan yang diajukan dosen, maupun persoalan yang muncul dari pertanyaan temannya. 4) Pada semester sebelumnya, jika dosen mengajukan persoalan, mahasiswa cendrung menunggu Kurang sekali spontanitas mereka untuk tampil kedepan **untuk** menyelesaikannya Kadang-kadang dosen terkesan agak memaksa **untuk** menyuruh mahasiswa maju Ice depan Tetapi pada saat penelitian **ini,** ketika dosen mernberikan soal latihan, pada urnumnya mereka **tidak** lagi menunggu Banyak dari mereka yang langsung menge rjakan di buku mereka. Sehingga sekitar 17,2% **dari** mereka dengan spontan maju ke **depan** untuk memberikan penyelesaian dari latihan yang diberikan dosen. Persentase ini cukup **berarti** untuk memberikan garnbaran bahwa pemberian LPM dapat meningkatkan kreatifitas mahasiswa **untuk**  mengerjakan latihan.

**Dengan** demildan dapat disirnpulkan pemberian LPM pada **perkuliahan**  PKPB **dapat** meningkatkan aktifitas positif **selama** perkuliahan, yang meliputi: 1) parhsipasi (kehadiran), 2) kemauan **untuk** bertanya, 3) keberanian melontarkan ide atau gagasq **dan** 4) **sernangat** mengerjakan latihan.

#### b. **Aktifitas** Negatif

Aktifitas negatif mahasiswa yang diamati meliputi: terlambat (P), melamun, mengantuk, atau menganggu teman (Q), minta izin keluar ruangan (R), **clan** mengerjakan peke **jaan** lain (S).

Seorang mahasiswa **dikatakan:** 

terlambat, jika mahasiswa tersebut datang setelah dosen membuka **perkuliahan** Ketentuan ini **disepakati** antara dosen **dan** mahasiswa pada awal perkuliahan.

- melamun, mengantuk, atau menganggu teman, jika mahasiswa tersebut  $\bullet$
- perhatiannya tidak tertuju **pada** presentasi **dosen** atau mengganggu ternan . **mint.** jika miswa tersebut keluar rwngan tidak lebih **dari** 10 menit mengerjakan pekerjaan lain, jika mahasiswa **tersebut** mengerjakan peke rjaan yang tidak berhubungan **dengan** materi yang diberikan **dosen.**

**Berikut** adalah data tentang fiekuensi **aktifitas** negatif mahasiswa selama penelitian berlangsung.

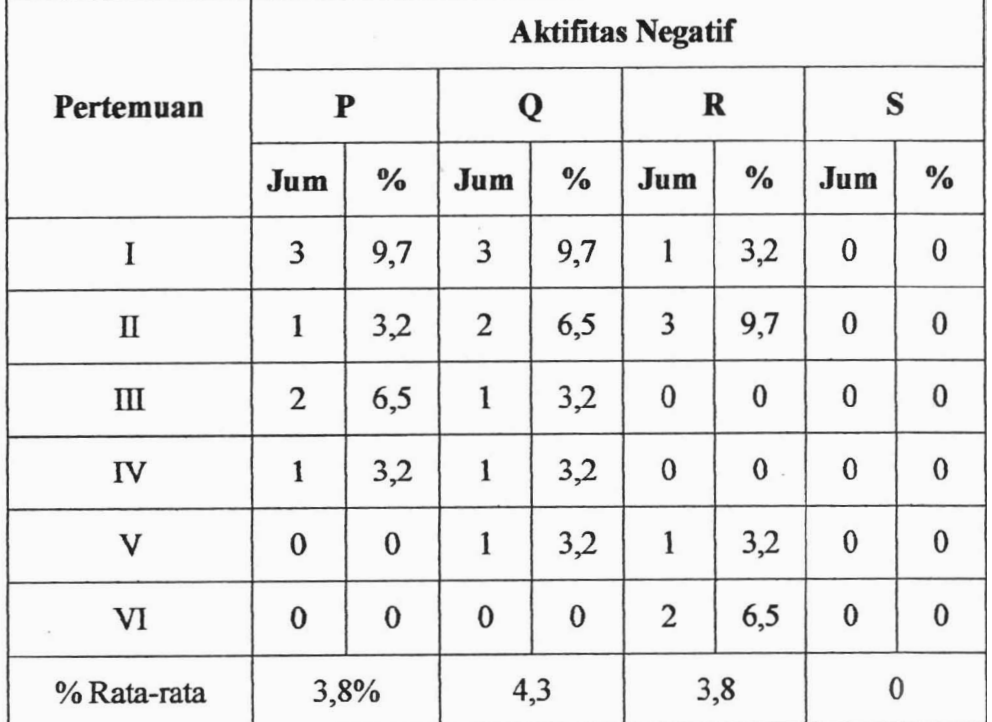

Table 2. Frekuensi **Aktifitas Positif Mahasiswa** 

Berdasarkan data yang disajikan pada tabel 2 di atas, presentase **keterlambatan (3,8%), kurang perhatian (4,3%),** minta kin **(3,8%),** *dm*  menge rjakan pekerjaan lain (0%) adalah sangat kecil. Prosentase **ini cukup kecil** jika **dibandingkan** dengan **perkuliahan** yang sama **pada** semester

sebelumnya. Hal **ini** memberikan **gambaran** bahwa **pemkrim LPM**  menurunkan **aktifitas** negatif mahasiswa perkuliahan PKPB.

### **2. Hmsil Tes Akhir Siklus**

Tes akhir siklus dilaksanakan pada minggu ketujuh perkuliahan. Tes ini sekaligus merupakan ujian tengah semester (UTS) dari perkuliahan PKPB pada semester Juli - Desember 2005. Tes berbentuk esai yang terdiri **dari** 4 kelompok soal, masing-masing kelompok terdiri dari 3 soal. Soal tes dapat dilihat pada lampiran 5 dan nilai hasil tes dapat dilihat pada lampiran *6.* Tabel 3 berikut memperlihatkan deskripsi nilai hasil **tes**  tersebut.

Tabel 3. Deskripsi nilai **UTS** pada **mata** kuliah PKPB semester Juli-Desember *2005* 

| <b>Nilai</b> |                |          |        |               |
|--------------|----------------|----------|--------|---------------|
| Rata-rata    | <b>Minimum</b> | Maksimum | ≥ 65   |               |
|              |                |          | Jumlah | $\frac{1}{2}$ |
| 67.6         | 47             | 90       | 23     | 74,2          |

Dari tabel di atas terlihat bahwa nilai rata-rata **trrS** adalah **67,6**  Hasil **ini** lebih baik jika dibandingkan dengan nilai **UTS** mata kuliah yang sama pa& semester sebelumnya yang nilai rata-ratanya kecil dari *60.*  Kemudian kalau dilihat dari prosentase ketmtasan **(74,2%),** ternyata perkuliahan **belum** tuntas secara klasikal. Namun demilaan, nilai ini cukup menunjukkan peningkatan yang berarti, jika dibandingkan dengan perkuliahan yang sama pada semester sebelurnnya, dimana mahasiswa yang tuntas belajar tidak melebihi *60* %. Ini menunjukkan adanya peningkatan akibat tindakan yang diberikan pada penelitian ini.

Jadi, pemberian LPM dapat meningkatkan prestasi belajar mahasiswa, yang dapat dilihat dari peningkatan nilai rata-rata tes dan peningkatan persentase mahasiswa yang yang memperoleh ketuntasan belajar.

### **D. Refleksi**

Refleksi dilakukan untuk mengevaluasi proses perubahan yang terjadi, akibat intervensi tindakan. Sehingga, jika terdapat kelemahan dari perkuliahan yang berlangsung, maka akan segera diperbaiki pada perkuliahan selanjutnya.

Pada perkuliahan pertama, belum kelihatan kelemahan dari tindakan yang diberikan. Semua tugas yang ada pada LPM dengan mudah mereka selesaikan, melalui **buku** surnber perkuliahan yang ada pada mereka. Sehingga jadwal perkuliahan responsi pertama, dimanfaatkan untuk perkuliahan teori kedua. Seperti yang **telah** disebut sebelumnya, bahwa diakhir perkuliahan teori kedua mahasiswa menerima LPM kedua.

Pada perkuliahan responsi kedua, mahasiswa tidak dapat meyelesaikan dengan **tuntas** tugas yang ada pada LPM. Sesuai rencana, dosen membimbing praktikurn mahasiswa secara berkelompok **untuk** menyelesaikan bagian dari tugas yang belurn mereka selesaikan. Pada pertemuan ini ditemui kelemahan dari pola tindakan yang diberikan. **Dari** pertemuan ini dapat diamati, bahwa mahasiswa kurang terlibat dengan aktif dalam kelompoknya untuk mendiskusikan tugas yang belum mereka selesaikan. Interaksi yang terjadi hanya antar mahasiswa secara individu dengan dosennya. Mahasiswa lambat atau sedang cendrung melepaskan din, membiarkan temannya yang cepat mencari informasi atau birnbingan dari dosen.

Perbaikan yang dilakukan untuk mengatasi kelemahan ini adalah, dengan mengharuskan mahasiswa secara perorangan mengumpulkan kembali secara lengkap laporan **dari** LPM berikutnya Ternyata usaha ini cukup memberikan hasil, dimana terjadinya peningkatan keaktifan mahasiswa untuk ikut bekerja **dalam** kelompoknya. Sekurang-kwangnya mereka mau memperhatikan dengan seksama ke ja **dari** temannya yang cepat. Pola tindakan seperti ini berlangsung sampai akhir siklus.

#### **VI. KESIMPULAN DAN SARAN**

#### **A. Kesimpulan**

Berdasarkan hasil pengamatan yang dilakukan selama penelitian, ternyata pemberian lembaran praktikum sebagai media pembelajaran dapat meningkatkan aktifitas positif mahasiswa dan menurunkan aktifitas negatif mahasiswa selama perkuliahan. **Ini** menunjukkan meningkatnya kreatifitas **dan**  semangat mahasiswa dalam perkuliahan.

Dilihat **dari** hasil tes yang dilakukan pada **akhir** siklus, ternyata pemberian lembaran praktikum pada mahasiswa selama perkuliahan memberikan **dampak** yang **positif** pada prestasi belajar mahasiswa. Hal ini dapat dilihat dari peningkatan nilai rata-rata tes mahasiswa dan persentase ketuntasan belajar dibandingkan dengan hasil perkuliahan yang sama pada semester sebelurnnya, yang perkuliahannya tanpa menggunakan LPM.

Jadi berdasarkan dua ha1 di atas dapat disimpulkan bahwa pemberian lembaran praktikum dapat meningkatkan kualitas pembelajaran mahasiswa pada mata **kuliah** Pengantar Komputer dengan Program **BASIC.** 

### **B. Saran**

Berdasarkan hasil penelitian yang diperoleh, maka peneliti menyarankan hal-ha1 sebagai berikut: 1) Proses perkuliahan selanjutnya pada **ma&** Miah Pengantar Komputer dengan **Program BASIC** di jurusan Matematika **FMIPA** *UNP* supaya tetap memanfaatkan Lembaran Praktikum sebagai bahan **praktikurn** mahasiswa, 2) Pola tindakan yang diberikan pada penelitian ini agar dapat diterapkan **untuk** meningkatkan kualitas perkuliahan pada mata kuliah yang lain.

27

#### DAFTAR PUSTAKA

**Engkoswara. (1 984).** *Dasar-dasar Metodologi Pengajaran.* Jakark **Bina Aksara.** 

- Irawan, Prasetya. (1997). *Media Instruksional*. Jakarta: PAU-Dirjen DIKTI.
- **Kemrnis, S. and Mc. Taggart, R.(1988).** *The Action Research Planner.* **Deakin: Deakin University.**
- Rustiyah NK. (1998). *Masalah-masalah Ilmu Keguruan. Jakarta: Bina Aksara.*
- **Rusyan, A. Tabrani. (1989).** *Pendekatan &lam Proses Belajar Mengajar.*  **Bandung: Remaja Karya.**
- **Slarneto. (1 987).** *Belajar dun Faktor-faktor yang Mempengaruhinya.* **Jakarta: Bina Aksara.**
- **Suyanto. (1997).** *Penelitian Tindakan Keh.* **Yogyakarta:** *DIKTI*
- **Tim Revisi Bahan PKG Matematika SMU. (1993).** *Lembaran Kerja dan Pendidikan Matematika.* **Yogyakarta** : **PKG Matematika SMU.**

## **Lampiran 1**

### **CURRICULUM VITAE**

## **Ketua Peneliti** :

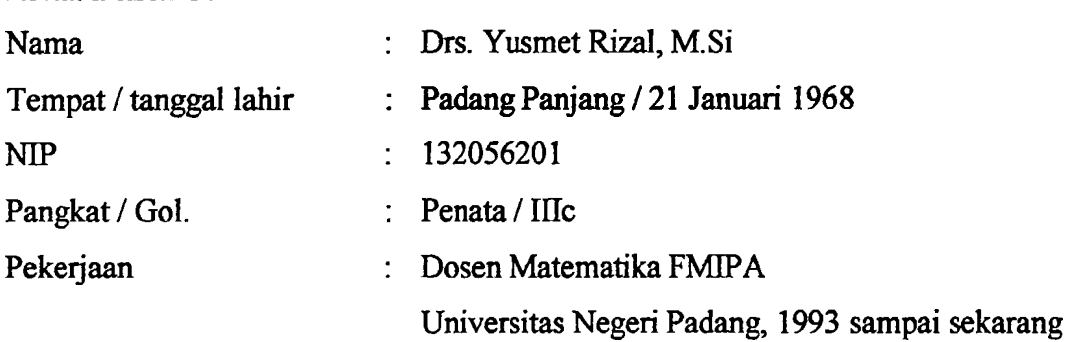

### Pendidikan:

- \*:\* S 1 pada Jurusan Pendidikan Matematika IKIP Padang, 1987 s.d. 1992
- \*:\* S2 pada **Jurusan** Matematika Universitas Gadjah Mada **(UGM),** 1998 s.d. 200 1

### **Karya** Ilmiah:

- 1. Daerah Faktorisasi **Tunggal** (Tesis S2,200 1)
- 2 Syarat Perlu Dan **Cukup Suatu** Daerah Integral Komutatif Merupakan Daerah Faktorisasi Tunggal (Penelitian, 2002)
- 3. Basis Dari Modul Atas Daerah Ideal Utama (Penelitian, 2003)

### **Anggota Peneliti 1:**

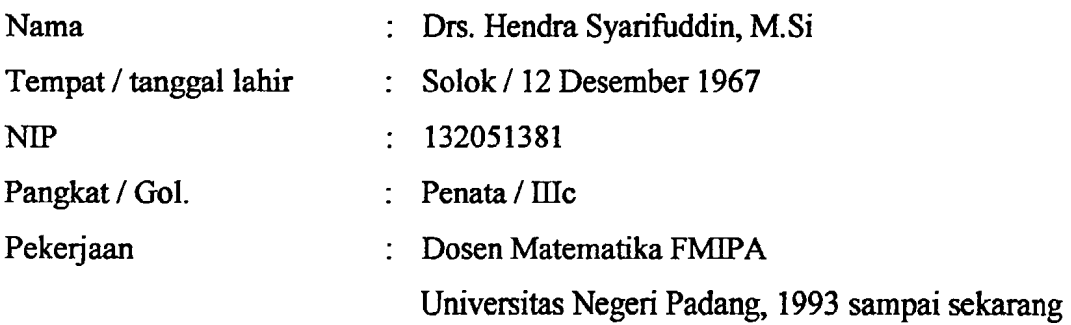

### Pendidikan:

- 6 S 1 pada **Jurusan** Pendidikan Matematika IKIP Padang, 1988 s.d. 1992
- **e3** S2 pada Jurusan Matematika Institut Teknologi Bandung (ITB), 1996 s.d. 1998

Karya llmiah :

- 1. Studi tentang Tugas Rumah yang Dibuat oleh **Guru** dan Tugas Rumah yang Bersumber dari Buku Teks. (Penelitian 1996)
- 2. Metode Kuadrat Terkecil pada Kontrol Optimum (Tesis S2,1998).
- 3. Kontrol Optimum pada Masalah Titik Ujung Bebas. (Penelitian 1999)
- 4. Minimisasi Fungsi Bemilai Skalar. (Penelitian 2000)
- 5. Upaya Meningkatkan Mutu Perkuliahan Struktur Aljabar Melalui Pemberian Tugas Merangkurn Bahan yang Akan Diajarkan yang Bersurnber dari **Buku**  Teks. (Penelitian 2001)
- 6. Peranan Pengajaran Tutor Sebaya pada Kegiatan Kokurikuler Terhadap Prestasi Belajar Matematika Siswa SMU Negeri se-Kota Padang. (Penelitian 2002)
- 7. Upaya Meningkatkan Mutu Perkuliahan Aljabar Linier Elementer dengan Menggunakan Pertanyaan Kognitif Tingkat Tinggi. (Penelitian 2002)
- 8. Studi Tentang Efektifitas Tindak Lanjut PR dalam Pembelajaran Matematika pada SLPN se-Kecamatan Koto Tangah Padang (Penelitian 2003)

# **Anggota Peneliti 2:**

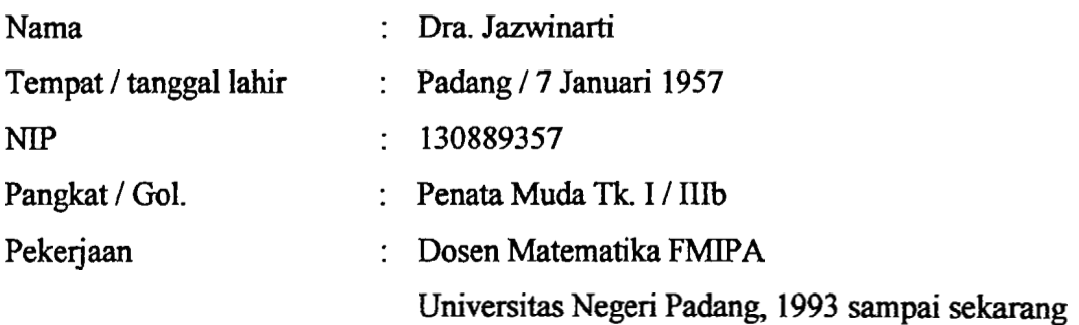

### Pendidikan:

\*:\* S1 pada **Jurusan** Pendidikan Matematika *MIP* Padang (1982)

Karya Ilmiah :

- 1. Hubungan penilaian pekerjaan **rumah** terhadap hasil belajar mahasiswa dalarn mata Miah matematika keuangan jurusan pendidikan Matematika FPMIPA *MIP*  Padang (Penelitian, 1989)
- 2. Studi tentang pengaruh pemberian tugas rumah dari **buku** teks dan tugas rumah yang **di guru** terhadap hasil belajar matematika siswsa **SMP** Negeri se Kecarnatan X koto Singkarak (Penelitian, 1996)

# **Lampiran 2**

# **Distribusi Materi Perkuliahan Selama Penelitian**

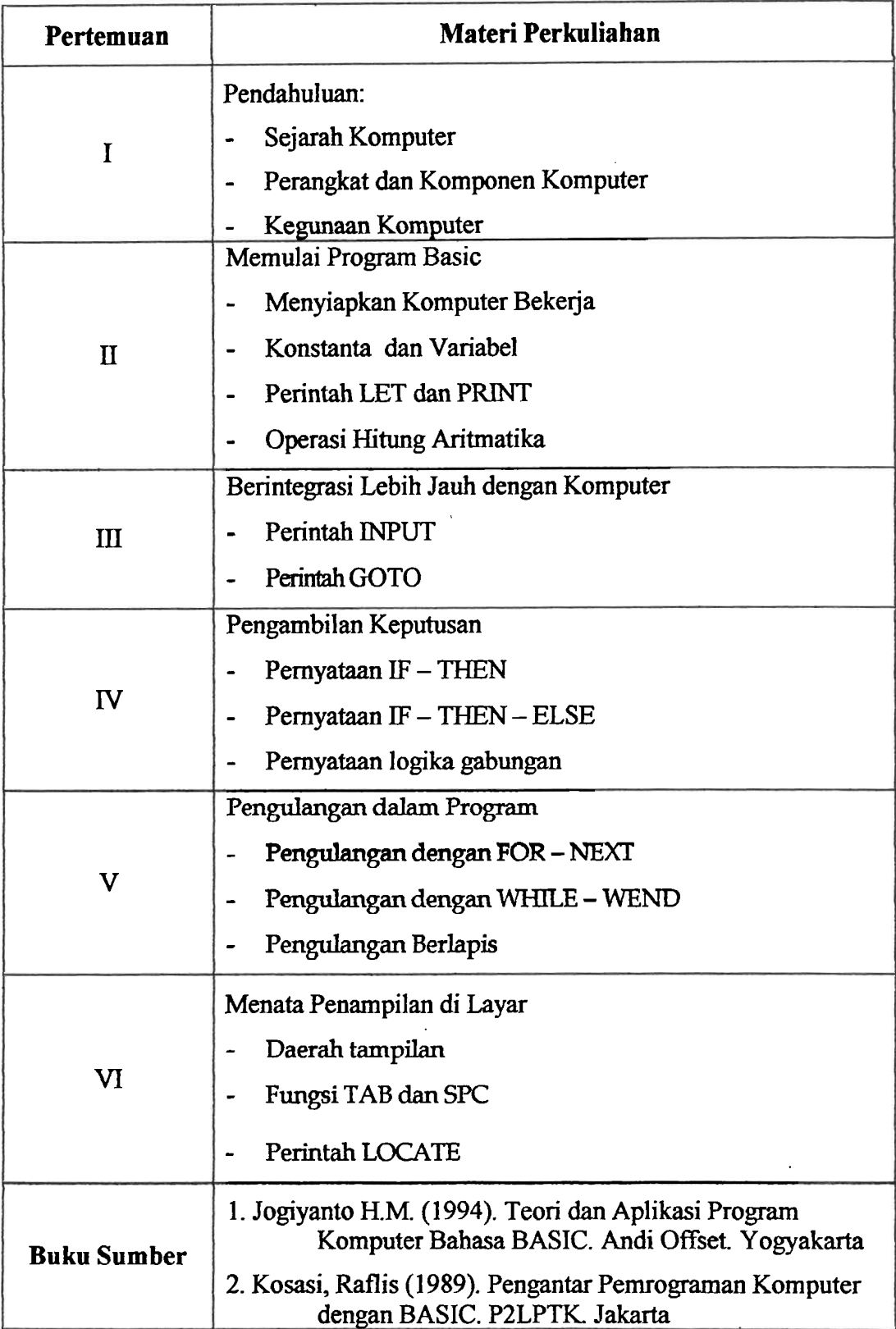

### **Lampiran 3**

### **JURUSAN MATEMATIKA FlMIPA UNIVERSITAS NEGERI PADANG**

### **Lembaran Praktikum Mahasiswa (LPM 1)**

### **L Informasi**

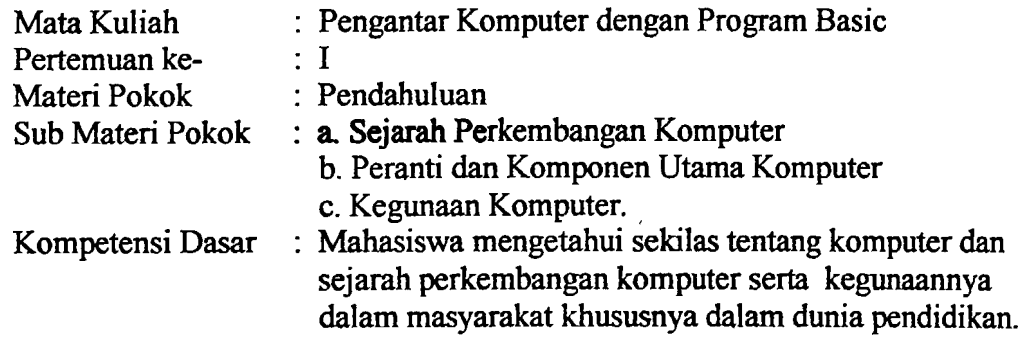

### **II. Ringkasan Materi**

### **A. Sejarah Komputer**

Sejarah perkembangan komputer dimulai dengan penemuan alat hitung. Bangsa China sudah mempunyai alat hitung Simpoa (Abacus) sejak tahun 1200M. Dengan adanya alat **ini** bangsa barat sempat ketinggalan dari China untuk **waktu** yang cukup lama (sekitar 300 th) dalam ha1 penggunaan alat hitung. Simpoa dapat bertahan lama sebagai alat hitung di China, karena Simpoa menggunakan sistem bilangan posisional, yaitu setiap bilangan mempunyai posisi yang berbeda sehingga mudah untuk mengingatnya.

Penemuan aIat hitung di Europa dimulai abad ke 16, dimana John Napier menemuakan alat hitung yang disebut Napier's rod. Kemudian tahun 1642 Blaise Pascal dari Perancis menemukan mesin penjurnlahan Pascal. Mesin hitung-mesin hitung itu **harus** selalu diatur kembali setiap setelah **dipakai.**  Kemudian **tahun** 1838 Charles Babbage, seorang matematikawan Inggris merancang mesin hitung otomatis pertama yang disebut Mesin Analitik Babbage. Mesin ini gaga1 terwujud, tetapi rancangannya dianggap sebagai bayi pertama dari komputer elektronik moderen.

Perkembangan komputer digital elektronika, yang lebih dikenal dengan sebutan komputer dimulai pada **akhir** tahun 1930an. Rancangan pertama adalah bernarna **ABC** (Astanoff - Berry Computer). Dilanjutkan dengan ENIAC, dan EDVAC. Kelompok ini disebut generasi pertama dari komputer. Generasi kedua

> 1 **t: MILIK PERPUSTAKAAN VMIV, NESERI PAD AN5** '

**I** 

komputer muncul setelah menggunakan transistor, yang menggantikan fungsi tabung udara yang ukurannya sangat besar. Generasi selanjutnya fungsi transistor digantikan oleh microchip.

### **B. Peranti dan Komponen Utama Komputer**

Setiap komputer yang dioperasikan terdiri **dari** peranti keras (hardware) *dm*  peranti lunak (software). *Peranti keras* komputer **adalah** semua bentuk fisik clan komponen dari sistem komputer, seperti komputer itu sendiri, monitor, printer, disk drive, dll. Sedangkan *peranti lunak* adalah program yang akan dijalankan oleh komputer, serta setiap dokumentasi yang menyertai program tersebut. Selain itu *peranti* **lunak** *sistem* adalah seperangkat program yang mengontrol operasi berbagai komponen sistem komputer yang biasa disediakan oleh pabrik kompter, yang terdiri atas operating system, utilities, **dan** language processor. Operating system adalah program yang mengontrol, bagaimana komputer dapat menjalankan program aplikasi, seperti pengolah kata, database dll. Semua program aplikasi harus berkomunikasi dengan suatu operating system untuk dapat dijalankan.

Setiap jenis komputer selalu mempunyai empat komponen, yaitu unit pemasukan, unit keluaran, unit pemrosesan pusat, dan unit penyimpanan.

### **III. Bahan Diskusi**

Diskusikan dalam kelompok anda pertanyaan berikut:

1. Tuliskan dengan **ringkas** tahap perkembangan komputer mulai dari penemuan alat hitung hingga komputer digital.

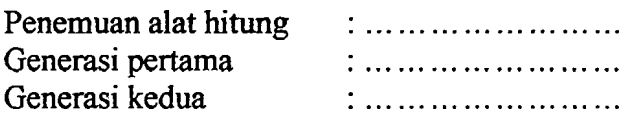

- 2. Jelaskan kenapa alat hitung simpoa dari China dapat bertahan lama, dan baru kemudian dapat dikejar oleh bangsa Eropa.. ...................
- 3. Jelaskan dampak kemajuan komputer terhadap pelbagai kehidupan manusia (baik positif maupun negatif)?

Dampak Positif : ... ... ... ... ........ Dampak Negatif : ... .... .... .........

- 4. Menurut pendapat anda apakah dengan **kemjuan tekndogi komputer** ini, **dmia**  pendidikan akan terpengaruh juga ? Jika benar, dalam **ha1** apa? Dan apakah tindakan yang akan anda lakukan? ........................
- 5. Jelaskan tentang komponen utama komputer.

1. ................, 2 .................... 3 .................... 4 .....................

- 6. Jelaskan perbeciaan **antara** Random Access Memory (RAM) dengan Read Only Memory (ROM).
- 7. Jelaskan tentang peranti/perangkat komputer.

1 .................... 2 ..........................

- 8. Jelaskan maksud dari sistem komputer (computer systems)
- 9. Jelaskan tempat-tempat penyimpanan data atau infonnasi beserta kelebihan dan kekurangannya
	- 1. Internal komputer :..................
	- 2. Eksternal komputer :................
- 10. Jelaskan pengertian 'byte', dan apakah artinya jika **kita** katakan bahwa, ini adalah komputer dengan 640 **KB,** 64MB, 128MB, 256MB, 512MB?
- 1 1. Bagaimana pendapat anda penggunaan komputer dalam proses belajar mengajar? ' Berikan alasan.

### **Lembaran Praktikum Mahasiswa (LPM 2)**

### **I. Informasi Umum**

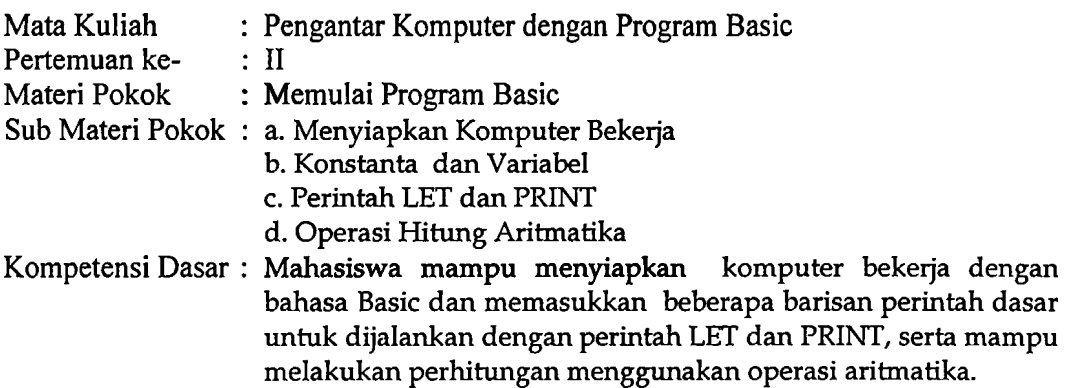

### **11. Ringkasan Materi**

### **A. Menyiapkan Komputer Bekerja**

Dua cara sistem operasi untuk menyiapkan komputer dengan bahasa BASIC

#### Melalui MS-DOS:

- \*:\* Hidupkan komputer dengan sistem operasi DOS
- \* Pastikan di drive mana file GWBASIC berada (misal di drive A)
- \*:\* Pada 'A: >' ketikan 'GWBASIC', lalu tekan tombol ENTER

### Melalui MS-WINDOWS

- \*:\* Hidupkan komputer dengan sistem operasi WINDOWS
- \*:\* Melalui Windows Explorer, pastikan di FOLDER mana file GWBASIC
- \* Buka file GWBASIC dengan double klik pada file tersebut.

Setelah kedua cara di atas, komputer siap bekerja dengan bahasa BASIC dengan

ditandai munculnya lembaran kerja berikut:

GW-BASIC 3.23 (C) Copyright Microsoft 1983,1984,1985,1986,1987,1988 60300 Bytes free Ok -

### **B. Konstanta dan Variabel**

### **1. Konstanta dan variabel numerik**

Konstanta numerik (bilangan), dikelompokkan atas:

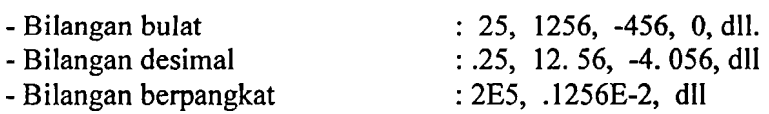

Variabel numerik dapat berupa :

- Huruf atau kombinasi huruf : X, Y, NILAI, **BARANG,** dll.
- Kombinasi huruf, angka, dan titik : XI, NILAI2, **X2A,** NIL.MHS, dl].

(dengan karakter pertama hams huruf dan karakter lain tidak dibenarkan)

Kecuali kata-kata cadangan (resewed **words)** dalam BASIC, semua kata dapat dijadikan sebagai variabel numerik, dan maksimal40 karakter tanpa ada spasi.

### **2. Konstanta dan variabel string**

Konstanta string (karakter) berupa karakter atau kombinasi beberapa karakter (maks.

254 karakter), yang terletak antara dua tanda kutip " . . .. ", seperti

"Selamat belajar bahasa BASIC",

 $"25 + 50"$ 

"Bahasa BASIC termasuk perangkat bahasa jenis ........", dll

Variabel string tidak banyak berbeda dengan variable numerik. Perbedaanya, variavel string diakhiri dengan tanda dolar ' \$ ', seperti :

X\$, **NAMA\$,** X2A\$, dl1

# **C. Perintah PRINT dan LET**

Perintah PRINT dan LET merupakan dua perintah paling dasar dalam BASIC. Perintah PRINT berfungsi untuk mencetak hasil dan perintah LET digunakan untuk memberikan nilai kepada variabel.

Format perintah :

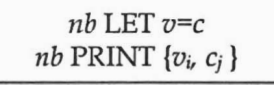

Dimana :

```
nb = nomor baris,
\nu = variabel.
```
**c** = konstanta, dan

 $\{v_i, c_j\}$  = kombinasi variabel atau konstanta. Simbol ',' dapat diganti dengan ';' yang akan memberikan bentuk tampilan berbeda.

Setelah interpreter BASIC dipanggil, yang ditandai dengan munculnya tulisan **"Ok",**  berarti interpreter BASIC siap menterjemahkan perintah yang diberikan dan memprosesnya.

Ada dua cara menggunakan bahasa BASIC :

1. Modus langsung (direct mode), yaitu perintah langsung diproses atau hasil langsung ditampilkan.

Contoh : PRINT 25+30

Setelah ditekan tombol ENTER, hasil langsung ditampilkan, yakni 55.

2. Modus tak langsung atau modus program, yaitu terdapat sebarisan perintah yang ditandai dengan adanya nomor baris. Nomor baris yang lebih kecil diproses terlebih dahulu. Hasil baru ditampilkan setelah diberikan perintah RUN disertai menekan ENTER atau langsung menekan tombol F2. Contoh :

```
10 LET A=25 
20 LET B=30 
30 PRINT A+B 
RUN \leftrightarrow (simbol \leftrightarrow artinya tekan tombol enter)
55 
Ok
```
### **D. Operasi Hitung Aritmatika**

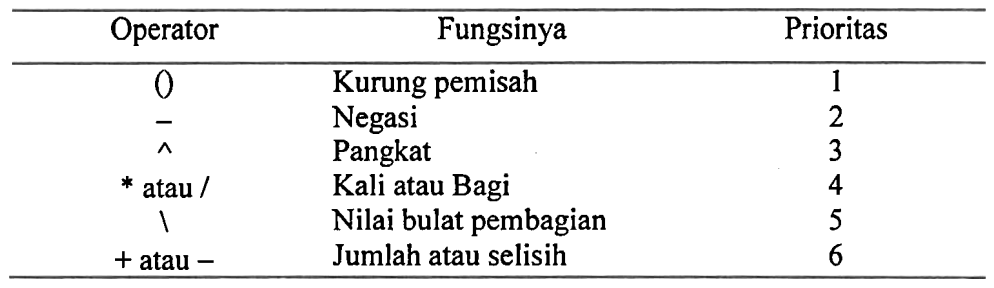

Operator yang digunakan untuk operasi hitung aritrnatika adalah :

### **111. Bahan Diskusi**

Diskusikan dalam kelompok anda permasalahan berikut:

- **1.** Tulis perintah dalam BASIC untuk melaksanakan tugas berikut :
	- a. Memberikan nilai 15 kepada **A.**
	- b. Meningkatkan nilai B dengan 2
	- c. Mengalikan duakan nilai yang diberikan pada D
	- d. Memberikan nilai pernyataan (A-B)/2 kepada X
	- e. Memberikan nilai akar pangkat 5 dari 2+P kepada Q
	- f. Memberikan nilai string **AMIN** kepada NM\$
	- g. Menyimpan nilai E\$ dalam E\$.
	- h. Memberikan nilai string ###### kepada R\$.

2. Tentukan yang mana dari pernyataan LET berikut yang tidak benar, jelaskan kesalahannya.

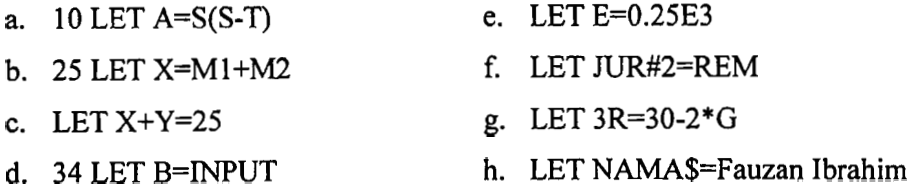

**3.** Tentukan yang mana dari pernyataan LET berikut yang tidak benar, jelaskan kesalahannya.

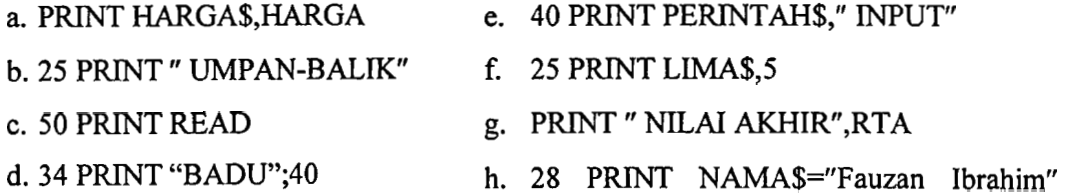

4. Tulis penulisan dalam bahasa BASIC untuk tujuan berikut:

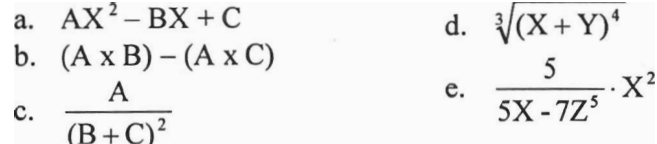

5. Tentukan hasil dari program berikut bila dijalankan:

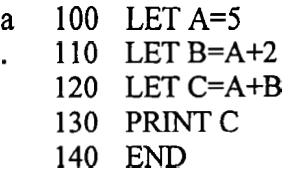

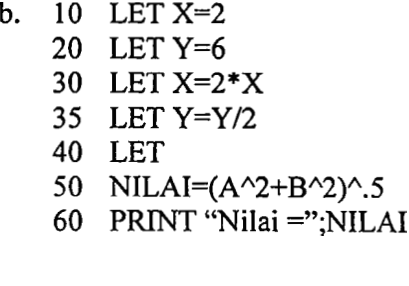

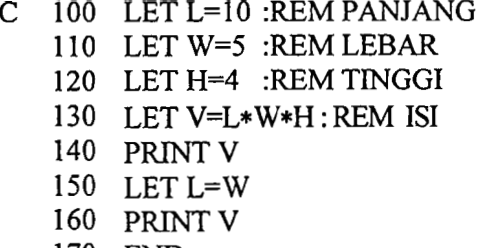

170 END

d. 10 PRINT "ROMI 20 MENCINTAI" 30 LET Y\$="YULI" 35 LET X\$="MAYA"

- 40 LET X\$=Y\$
- 50 LET Y\$=X\$ PRINT X\$

6. Lengkapi tabel yang ada disebelah kanan program dimana baris pada tabel sesuai dengan baris program.

 $\mathbf{I}$ 

a. 20 LET  $A=1:B=2:C=3$ 30 LET C=B+C/3 40 LET A=B^2 50 LET  $B=C-B+A$ 60 LET C=C+l : B=A\*B 70 LET A=A/C : C=B/A+l

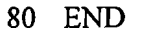

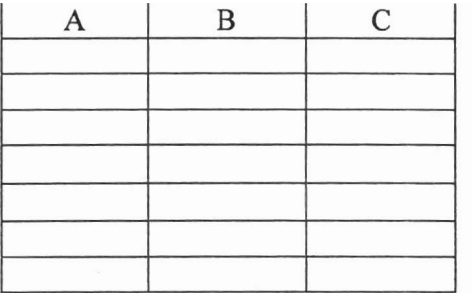

HASIL

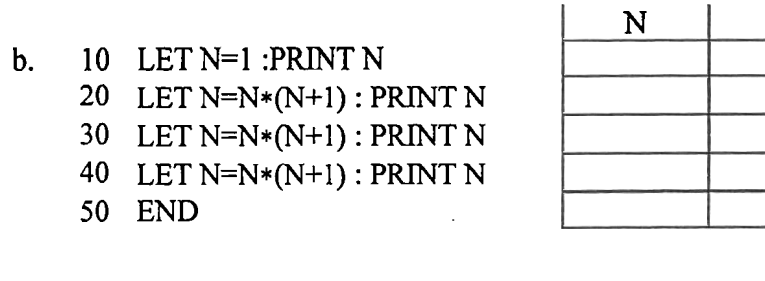

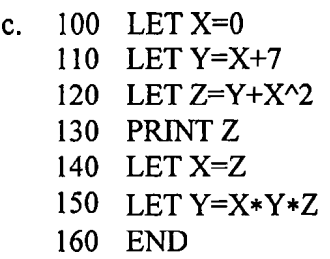

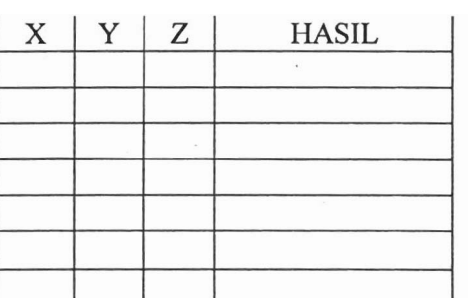

7. Lengkapi program yang diberikan untuk melaksanakan tugas berikut: Menampilkan barisan bilangan 55, 70, 78, 80, kemudian menghitung dan menampilkan jumlah serta rata-ratanya. Pengoperasiannnya harus secara numerik.

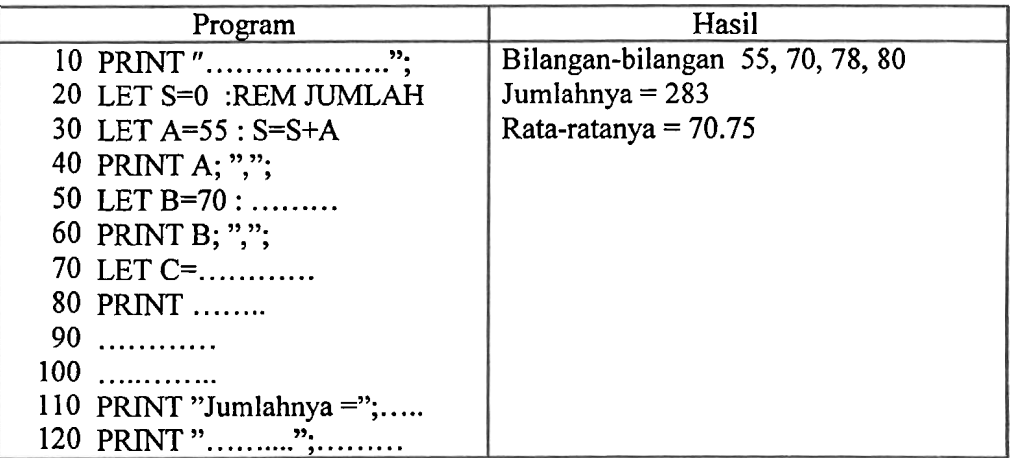

8. Lengkapi program berikut, yaitu program **untuk** menampilkan **sisa** pembagian 32649 dengan 37.

 $\begin{bmatrix} \mathbf{1} & \mathbf{1} & \mathbf{1} & \mathbf{1} & \mathbf{1} & \mathbf{1} \\ \mathbf{1} & \mathbf{1} & \mathbf{1} & \mathbf{1} & \mathbf{1} & \mathbf{1} \\ \mathbf{1} & \mathbf{1} & \mathbf{1} & \mathbf{1} & \mathbf{1} & \mathbf{1} \\ \mathbf{1} & \mathbf{1} & \mathbf{1} & \mathbf{1} & \mathbf{1} & \mathbf{1} \\ \mathbf{1} & \mathbf{1} & \mathbf{1} & \mathbf{1} & \mathbf{1} & \mathbf{1} \\ \mathbf{$ 

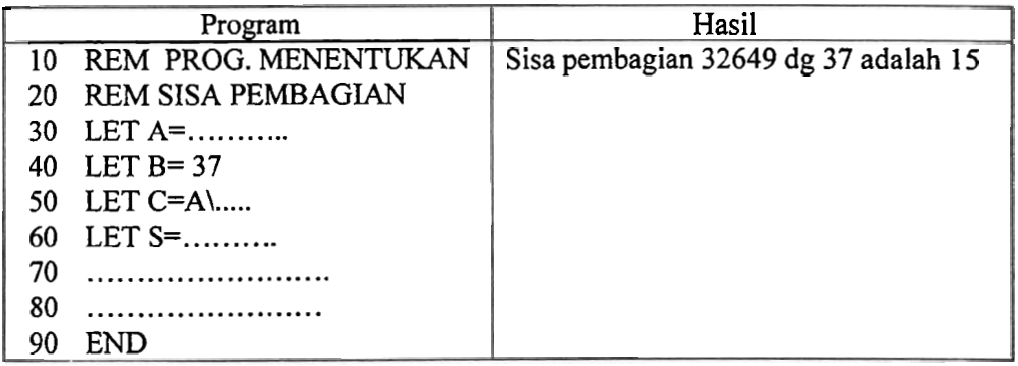

### Lembaran Praktikum Mahasiswa (LPM **3)**

### I. Informasi Umum

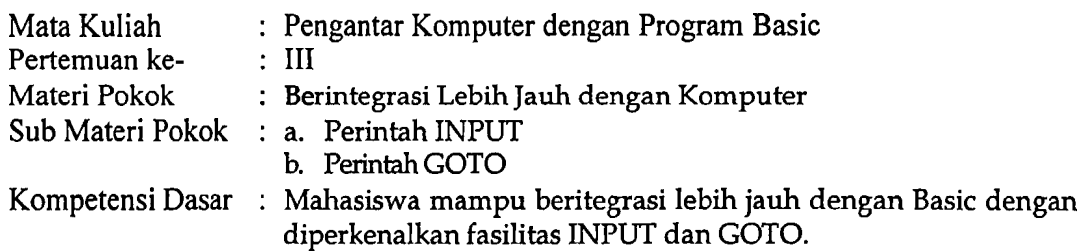

### II. Ringkasan Materi

### **A.** Perintah INPUT

Perintah INPUT memungkinkan komputer berkomunikasi dengan pemakai, dimana komputer meminta informasi dari pemakai melalui perintah INPUT. Komunikasi ini sengaja dirancang oleh si pemrogram untuk memenuhi tujuan pembuatan program.

Format perintah :

# $nb$  INPUT  $\{v_i\}$

dimana **{vi)** merupakan barisan variabel, yang dapat berupa barisan variabel numerik, variabel string atau kombinasi keduanya. Setiap perintah MPUT dibaca interpreter, maka komputer meminta pemakai memasukkan sebarisan informasi atau konstanta yang ditandai dengan munculnya simbol '?'. Urutannnya disesuaikan dengan urutan variabel pada perintah INPUT yang sesuai.

**Misalnya** :

100 INPUT A\$,B,C,D\$

Ini berarti urutan konstanta yang dimasukkan adalah berupa konstanta : string, numerik, numerik, dan string.

Agar tidak terjadi kekeliruan oleh pemakai dalam memasukkan informasi atau konstanta, maka diperlukan adanya kalimat pengantar. Kalimat pengantar bisa dimunculkan dengan menggunakan perintah PRINT.

Contoh:

10 PRINT "Masukkan nama dan nilai anda dibatasi koma, lalu tekan ENTER"; 20 INPUT NM\$,N

Jika ini dijalankan, akan muncul:

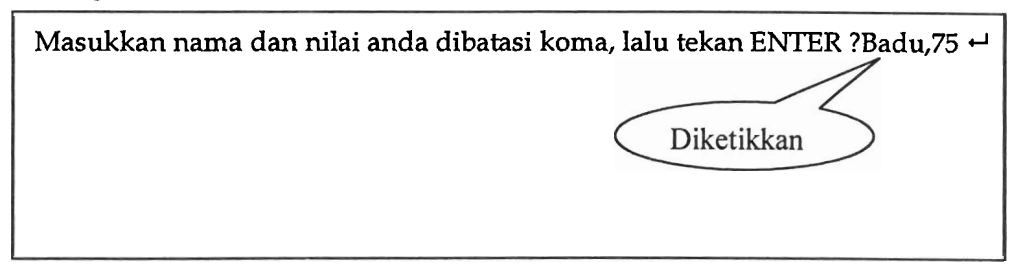

Setelah ini dilakukan dengan benar, maka komputer menyimpan nilai:

NM\$ ="Badu", dan **N=75.** 

Baris **10** dan **20** di atas dapat diganti dengan pernyataan berikut:

**10 INPUT** "Masukkan narna **dan** nilai anda dibatasi koma, lalu **tekan** ENTER"; NM\$,N

## **B. Perintah GOT0**

Perintah GOT0 merupakan loncatan yang tidak bersyarat, artinya proses program akan dibawa meloncat ke- nomor baris tertentu tanpa ada suatu syarat yang mengikat. Format perintah :

 $nb_1$  GOTO  $nb_2$ 

Dimana  $nb_2$  = nomor baris tujuan.

Perintah GOT0 dapat digunakan untuk :

- 1. Membuat proses berulang tanpa berhenti. Pengulangan dihentikan dengan menekan tombol CTRL dan BREAK.
- 2. Menghindari suatu proses tertentu.

# **C. Perintah ON n GOT0**

Perintah ON *n* GOT0 merupakan loncatan bersyarat, bergantung pada nilai *n* saat perintah itu dibaca. Miya proses program akan dibawa meloncat ke nomor baris urutan ke- *n* .

Format perintah :

 $nb$  ON n GOTO  $nb_1$ ,  $nb_2$ ,  $nb_3$ ,...

Jika nilai *n* = 2, maka proses meloncat ke nomor baris *nbz.* 

### **111. Bahan Diskusi**

Diskusikan dalam kelompok anda permasalahan berikut:

- 1. Tuliskan hasil dari program berikut jika dijalankan :
	- a. 100 LET A=3 b. 10 LETN=l 110 PRINTA 20 ON N GOT0 50,30 120 LET A=A+2 30 PRINT "BASIC"<br>130 GOTO 110 40 END 130 GOTO 110 140 PRINT "BARISAN " 50 PRINT "BAHASA" 60 GOT020

2. Perbaiki program berikut agar berjalan sesuai yang diinginkan:

- a 100 REM PROGRAM MENULIS b. 10 REM PROGRAM MENGURANG
- 
- - 140 PRINT A 40 LET Z=X-Y
	-
	- 160 GOT0 120
- c 100 REM PROGRAM MENULIS d. 10 REM AKAR BILANGAN<br>. 110 REM TABEL 6% PAJAK 20 LET A=2
	- 110 REM TABEL 6% PAJAK
		-
		-
	- 130 LET  $P=6*H$  40 LET  $B=A^1/2$ <br>140 PRINT "HARGA " "PAJAK " 50 PRINT A.B 140 PRINT "HARGA ", "PAJAK " 150 PRINT H, P
	-
	- $160$  LET H=H+10
	- 170 GOTO 130
- 110 REM BILANGAN ASLI 20 PRINT "KETIK DUA BILANGAN "<br>120 GANJIL 20 PRINT X Y 120 GANJIL 30 INPUT X Y<br>130 LET A=1 35 GOTO 20
	- 35 GOTO 20
	-
- 150 LET A=3 50 PRINT "PERTAMA KEDUA "= Z
	- -
- 120 LET H=100 30 PRINT BILANGAN, AKARNYA
	-
	-
	- 60 LET A=A+1<br>70 GOTO 50
	-
- 3. Lengkapi program yang diberikan untuk melaksanakan tugas berikut:
	- a. Program menentukan nilai konversi dari Celcius ke Fahrenheit, dimana nilai Celcius dimasukkan oleh pemakai dan komputer menampilkan nilai Fahrenheitnya. Komputer selalu meminta pemakai untuk memasukkan nilai derajat Celcius, sampai akhirnya dihentikan dengan menekan tombol CTRL dan BREAK.

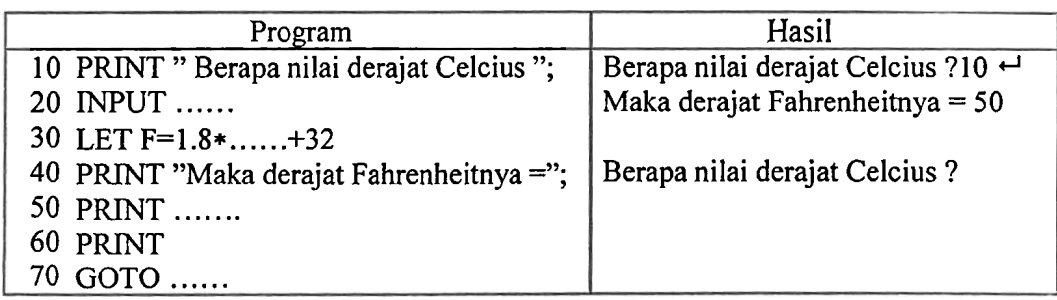

b. Program menghitung luas dan keliling lingkaran **dengan** jari-jari dimasukkan oleh pemakai. **Gunakan** pembulatan nilai **x** dalam dua angka desimal atau 3,14. Program berjala terus sampai akhirnya dihentikan dengan menekan tombol CTRL dan BREAK.

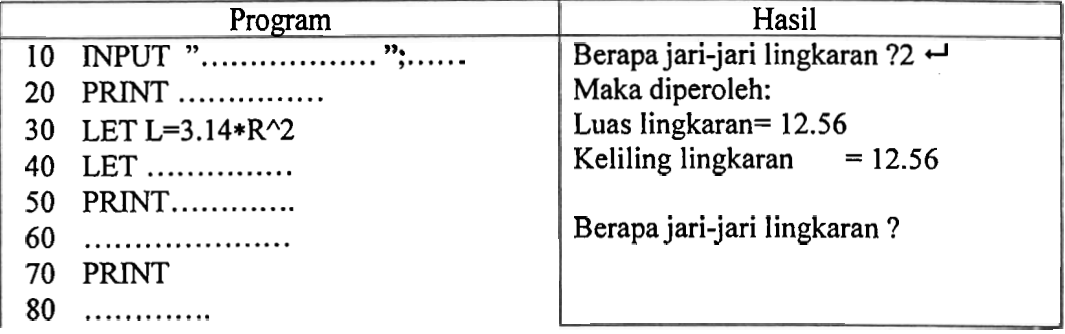

c. Program dimana sebuah daftar bilangan akan diketikan. Setelah setiap bilangan diketik, maka tampil tiga bilangan yang masing-masing menyatakan banyak bilangan yang sudah diketik, jumlahnya, dan rata-ratanya. Program berjala terus sampai akhirnya dihentikan dengan menekan tombol CTRL dan BREAK.

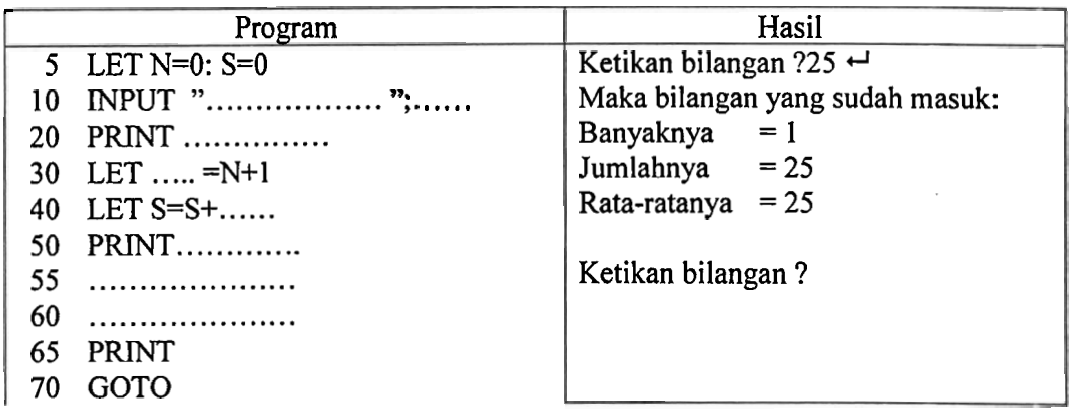

- 4. Buat program untuk melaksanakan tugas berikut :
	- a. Sebuah program yang selalu meminta pemakai mengetikkan dua bilangan. Setelah setiap pasangan bilangan diketikkan, program menyebabkan dua bilangan ditampilkan : hasil kali kedua bilangan yang baru di ketik dan rata-rata hitung semua bilangan yang sudah di ketik.
	- b. Sebuah program yang selalu meminta pemakai mengetikkan dua bilangan. Setelah setiap pasangan bilangan diketikkan, maka tampil : banyaknya pasangan bilangan (N), jumlah bilangan pertama (SX), jumlah bilangan kedua (SY), rata-rata bilangan pertama (RX), rata-rata bilangan kedua (RY), jumlah hasil kali kedua bilangan

(SXY). dari pasangan bilangan yang sudah diketikkan. Program berjalan terus hingga berhenti dengan menekan tombol CTRL dan BREAK.

- c. Sebuah program yang menyediakan menu untuk menghitung luas daerah bidang datar berikut :
	- 1. Segitiga
	- 2. Persegi Panjang
	- 3. Lingkaran

Program menggunakan perintah ON n GOT0 untuk memindahkan kontrol pada bidang datar yang dipilih. Program dimulai dengan menampilkan menu pilihan, kemudian dengan perintah INPUT pemakai disuruh memilih (1/2/3), dimana pilihan diberikan untuk nilai N.

### **Lembaran Praktikum Mahasiswa (LPM 4)**

#### **I. Informasi Umum**

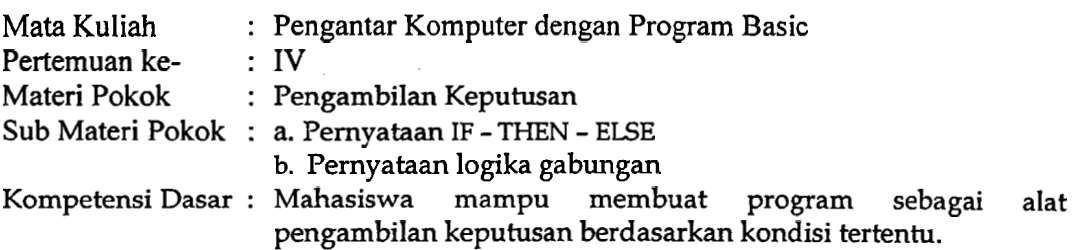

#### **11. Ringkasan Materi**

### **A. Pernyataan IF** - **THEN** - **ELSE**

Pernyataan IF - THEN - ELSE, secara bersama-sama berfungsi untuk memindahkan kontrol dengan kondisi atau syarat tertentu.

Format perintah :

nb IF  $p$  THEN  $q$ <br>dan nb IF p THEN *ql* ELSE **q2** 

Keterangan:

- p adalah pernyataan yang bisa bernilai benar atau salah dan  $q$  adalah keputusan.
- Untuk format pertama, jika p benar maka laksanakan keputusan  $q$  dan jika salah abaikan keputusan q.
- Untuk format kedua, jika p benar maka laksanakan keputusan  $q_1$  dan jika salah laksanakan keputusan  $q_2$ .

### **B. Pernyataan Logika Gabungan**

Pada dasarnya peryataan IF - THEN dalam BASIC merupakan suatu pernyataan logika dengan bentuk implikasi, dimana pernyataan  $p$  sebagai antiseden (Syarat) dan  $q$ sebagai konsekuen (akibat). Selain itu BASIC dapat membuat pernyataan logika gabungan untuk posisi syarat. Opertor yang digunakan untuk melaksanakan pernyataan gabungan adalah AND, OR, dan NOT. Dalam pernyataan logika masing-masing merupakan konjungsi, disjingsi, dan negasi.

### **111. Bahan Diskusi**

Diskusikan dalam kelompok anda permasalahan berikut:

- 1. Bila X=3, Y=4, dan Z=5, manakah dari pemyataan berikut yang bemilai benar ?
	- a.  $X+Y\leq Z$ f.  $6-(Z/Y) = 5-(Z/Y)$ b.  $5 \in \mathbb{Z}$ g. (X<Y)AND(X+Y=2) c.  $X+Y>=Z$ h. NOT $(X>Y$  OR  $Z>X$ )
	- d.  $Z/X*Y \leq 8$ i.  $(X>Y \text{ OR } Y>Z)$ AND $(X - Y + Z < 0)$
	- e.  $XY/Z > X$  j.  $NOT(X > Y)$  AND  $NOT(Z > X)$
- 2. Jelaskan kesalahan apa yang ada pada setiap pemyataan di bawah ini.
	- a. 95 IF 4<X<8 THEN 10 d. 215 IF K<M THEN 215
	- b. 15 IF U>NILAI THEN 50 e. 17 IF  $A < A B$  THEN 30
	- **C.** 40 A B<35, THEN 20 f. IFXl>Xl PRlNTX2
- 3. Perbaiki program berikut agar berjalan sesuai yang diinginkan:
	- a. 100 REM PROGRAM MENULIS
		- 110 REM BILANGAN ASLI
		- 120 GANJIL
		- 130 REM SAMPAI 15
		- 140 LET N=1
		- 150 PRINT N
		- 160 LET N=N+2
		- 170 IF N<15 THEN 130
		- 180 END
- b. 10 REM PROG. MENENTUKAN
	- 20 REM BIL. TAKNOL ADALAH
	- 30 REM POSITIF ATAU NEGATIF
	- 35 INPUT A
	- IF A=O THEN 40
	- 50 IF A>0 THEN PRINT "POSITIF"
	- END
	- 70 IF A<0 THEN PRINT
	- "NEGATIF"
	- **90**  END
- 4. Tuliskan hasil dari program berikut bila dijalankan:
	- a.  $100$  LET  $X=5$ 
		- 110 LET Y=5
		- 120 LET  $Z=(X+Y)/Y$
		- 130 LET U= $Y/X Z$
		- 140 IF U>=0 THEN U=9
		- 150 PRINT U
		- 160 END
- b.  $10$  LET  $X=8$ 
	- 20 LET  $Y = X$
	- $30$  IF X+Y $\infty$  THEN 70
	- 35 LET  $X=-Y$
	- 40 PRINT X
	- 50 GOTO 70
	- 60 PRINTY
	- 70 END
- 5. Buat program yang setara dengan program berikut tapi tanpa menggunakan GOTO:
	- a. 100 LET A=0 b. 10 INPUT U,V
		-
		- 110 INPUT W 20 IF U>V THEN 60<br>120 IF W>0 THEN 140 30 PRINT "YANG T
- -
	- 30 PRINT "YANG TERKECIL ",U

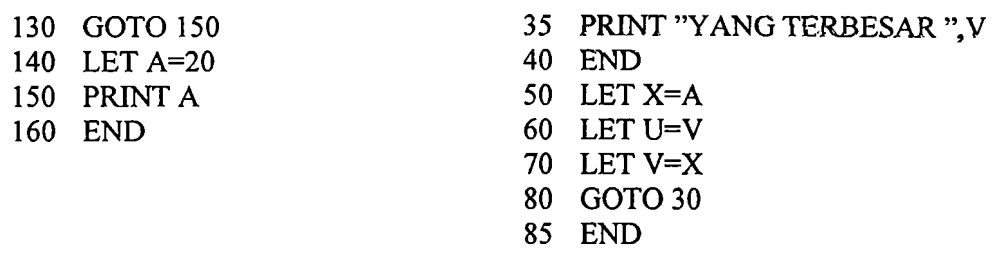

- **6.** Lengkapi program yang diberikan untuk melaksanakan tugas berikut:
	- a. Dua bilangan A dan B **akan** diketikkan. Bila yang pertarna yang terbesar, **maka** tampilkan YANG TERBESAR, dan bila sebaliknya tampilkan **TIDAK** YANG TERBESAR. -

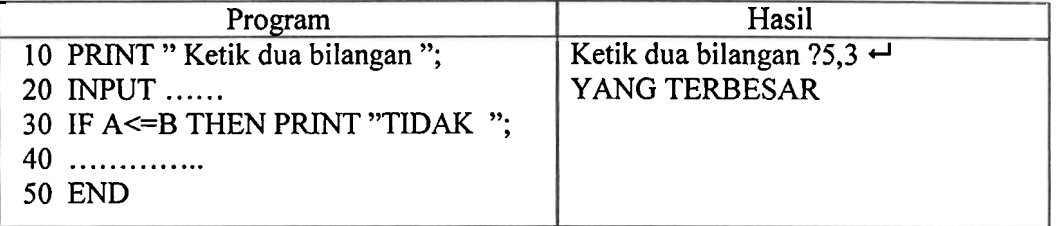

b. Biaya pengiriman telegram **adalah Rp.** 500,- **untuk** 10 kata pertama **dan Rp.** 50,- **untuk tiap** kata berkutnya Program menentukan biaya pengiriman, bia banyak kata **diasukkan** oleh pemakai.

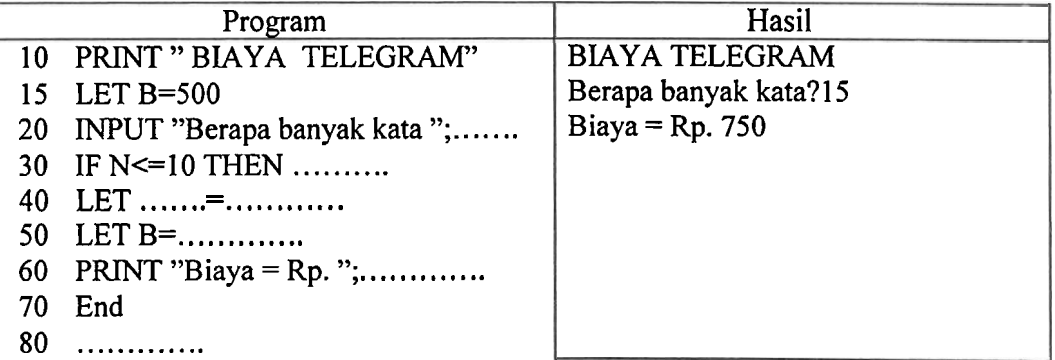

- 7. Buat program untuk melaksanakan tugas berikut :
	- a. Tiga bilangan akan diketikkan. Jika bilangan kedua kecil dari jumlah bilangan pertama dan ketiga, tampilkan KECIL, sebaliknya tampilkan TIDAK KECIL.
	- b. Sebuah bilangan diketikkan. Jika bilangan tersebut antara (dan termasuk) 15 dan 49, tampilkan DIANTARA dan stop. Bila kurang dari 15, naikkan 5, dan bila lebih dari 49, turunkan 5, dst sehingga berada antara kedua bilangan tersebut atau sama. Untuk dua kemungkinan itu tampilkan bilangan yang terakhir.

### Lembaran Praktikum Mahasiswa (LPM **5)**

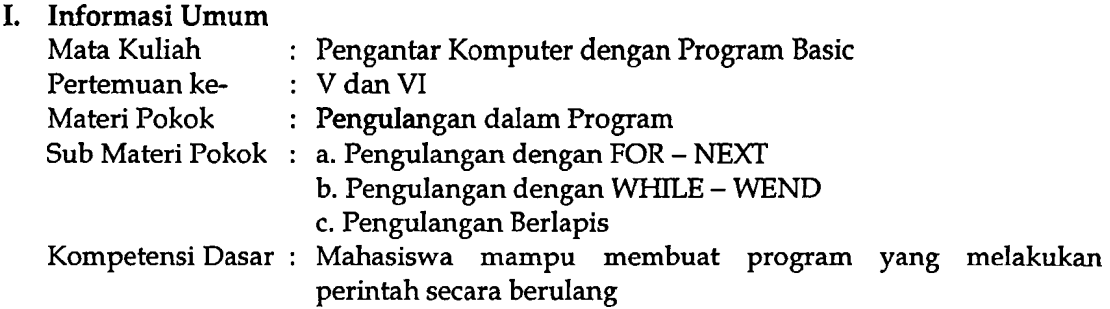

### **11.** Ringkasan Materi

### **A.** Pengilangan dengan FOR - NEXT

Pada materi sebelumnya, perintah IF - THEN dapat menghentikan pengulangan yang terjadi akibat penggunaan perintah GOTO, seperti program untuk menampilkan sepuluh suku pertama barisan bilangan ganjil. Membuat program dengan perintah berulang juga dapat menggunakan pernyataan FOR dan NEXT. Pernyataan FOR dan NEXT adalah dua pernyataan yang berpasangan, artinya keduanya hams digunakan secara bersama. Jika salah satu tidak ada, maka muncul salah satu pesan kesalahan berikut:

' FOR without NEXT in *nb* '

' NEXT without FOR in *nb* '

Pernyataan atau perintah yang dilakukan secara berulang adalah yang terletak antara pernyataan FOR dan pernyataan NEXT.

Format perintah :

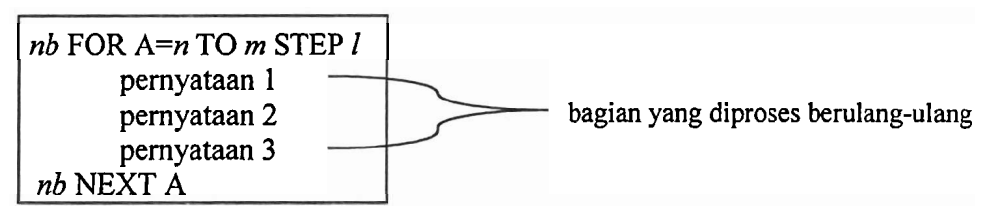

Keterangan:

- *A* = variabel numerik, yang nilainya berubah dari n sampai **m** dengan loncatan I, dengan n, **m,** dan 1 adalah konstanta dalam BASIC.
- Jika STEP tidak ditulis, maka nilai l dianggap 1.

Contoh: 10 FOR N=1 TO 20 STEP 2 Cara lain: 10 FOR N=1 TO 10<br>20 PRINT N: 20 PRINT N: 20 PRINT N; 20 LET G=2\*N-1 30 NEXT 30 PRINT G 40 NEXT Kedua cara ini menghasilkan barisan bilangan yang sama, yaitu: 1 3 5 7 9 11 13 15 17 19

### **B. Pengulangan dengan WHILE** - **WEND**

Cara lain untuk menjalankan perintah berulang adalah dengan menggunakan pernyataan WHTLE dan WEND, yang juga merupakan pernyataan berpasangan. Seperti halnya pemyataan berpasangan FOR dan NEXT. Pemyataan WHILE dan WEND menyebabkan terjadinya pengulangan dari barisan perintah atau pernyataan yang terletak antara pemyataan WHILE dan pemyataan WEND.

Format perintah:

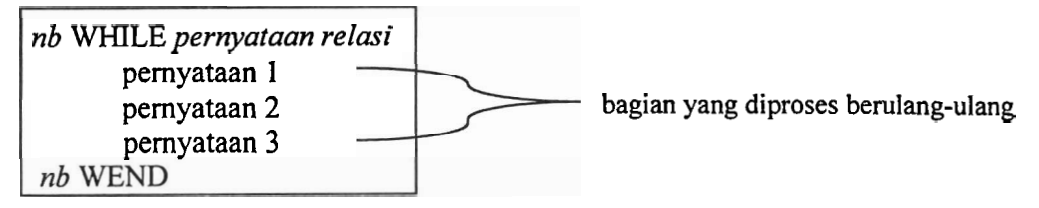

Berbeda dengan penggunaan FOR/NEXT, pernyataan WHILE/WEND dapat bekerja secara numerik dan string.

Contoh pemyataan relasi yang dapat digunakan:

x=5, J\$="ya", RT1 - RT2 >=20, N<15, X>5 AND X<15, dsb.

Sebagai contoh, program menampilkan sepuluh pertama barisan bilangan ganjil:

10 LETN=l 30 LETG=l 20 WHILE N<= 10 30 PRINT G 40 LETN=N+l 50 LETG=G+2 60 WEND 70 END

#### **C. Pengulangan Berlapis**

Pengulangan berlapis atau pengulangan bersarang (nested loops) adalah perulangan yang satu di dalam perulangan yang lainnya, yang menggunakan lebih dari sepasang FOR dan NEXT. Perhatikan bentuk penulisan berikut:

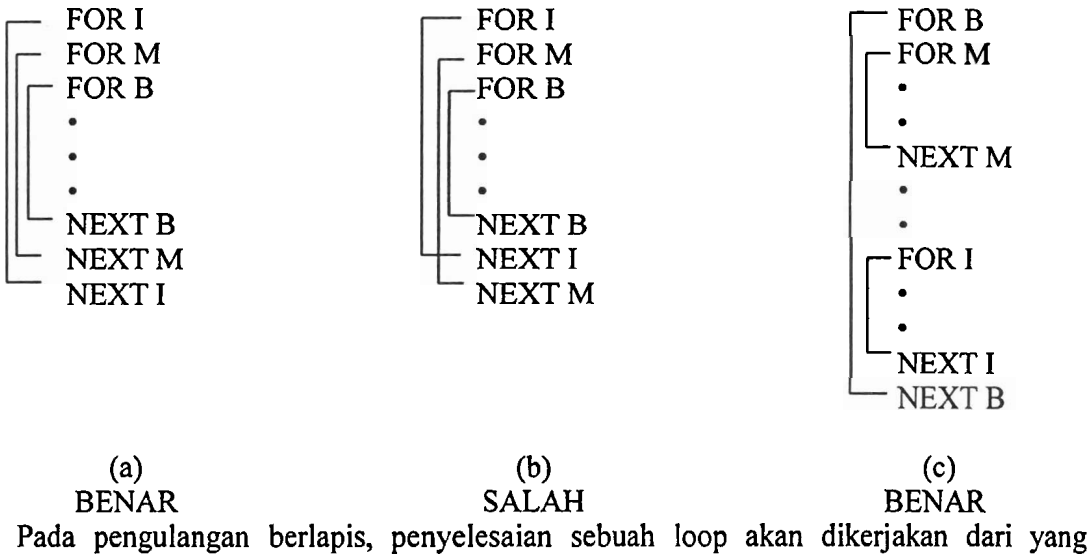

terdalam. Setelah itu selesai, dilanjutkan dengan loop atau FORNEXT berikutnya, dan seterusnya sampai ke yang paling luar.

### **111. Bahan Diskusi**

Diskusikan dalam kelompok anda pennasalahan berikut:

- 1. Program berikut mengandung kesalahan, baik sintaksis ataupun kesalahan program sehingga hasilnya tidak sesuai keinginan. Perbaiki program berikut dan sebutkan jenis kesalahannya:
	- a. 100 REM MENGHITUNG BIL.
		- 110 REM POSITIF YANG
		- 120 DIKETIK
		- 130 FOR I=1 TO 10
		- 140 LET C=0
		- 150 INPUT N
		- IF N>O THEN C=C+l
		- 170 NEXT I
		- PRINT **C;"BUAH** POSITIF" END
- b. 10 REM PROG. MENJUMLAH 4
	- 20 BH
	- 30 REM BIL. YANG DIKETIKKAN
	- FOR **A=l** TO 4
	- 40 INPUT A
	- LET **S=S+X**
	- GOT0 30
	- 70 PRINT " jumlahnya";S END

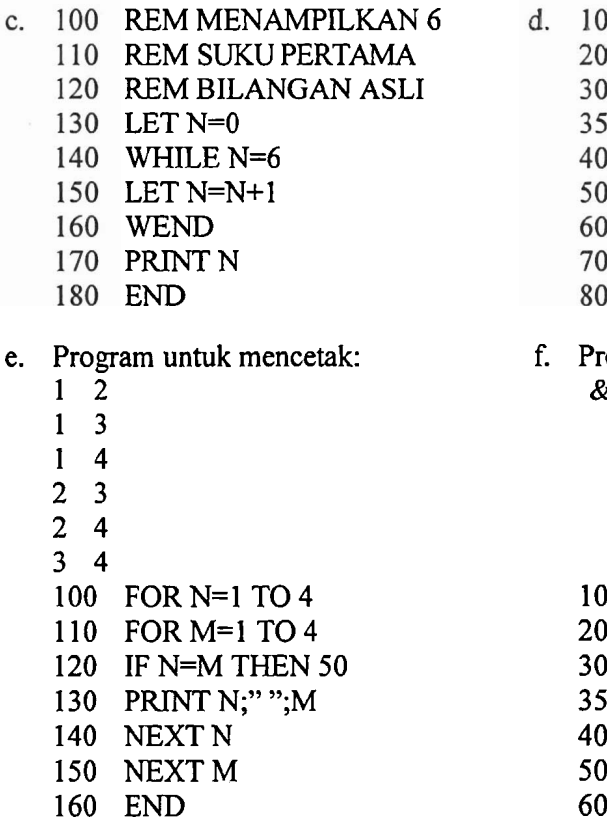

- REM MENAMPILKAN 5 BARIS
	- REM I 2 3 4 5 6 7
	- FOR A=l TO 7
	- PRINT **A;**
	- FOR B=l TO 5
	- PRINT B;
	- NEXT A NEXT B
	- END Ι.
	-
- for an untuk mencetak:

&&&&& &&&& &&&

- && &
- FOR  $B=1$  TO 5
- FOR  $K=1$  TO 5
- IF B>=K THEN PRINT "&";
- IF B<K THEN PRINT "";
- NEXT K
- NEXT B
- END
- **2.** Untuk masing-masing program pengulangan berikut, buat dua program yang sama menggunakan FOR/NEXT dan menggunakan WHILE/WEND.
	- a. 100 LET A=5 110 PRINT A 120 LET  $A=4+3$ 130 IF A <= 20 THEN 110
		- 140 END

50 LET R=S/N 60 PFUNT "RATA-RATA= ";R 70 END b.  $10$  LET N=0: S=0 20 INPUT X LET N=N+ **1**  LET S=S+X IF N<10 THEN 20

### 3. Tentukan keluaran tiap program berikut, jika dijalankan:

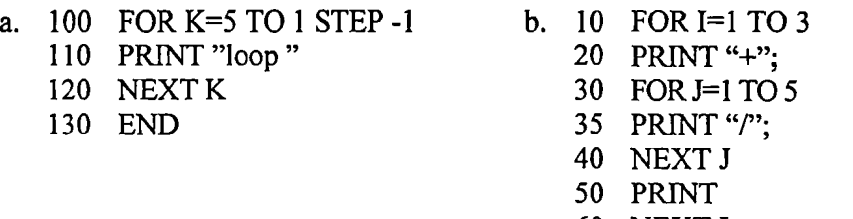

- 60 NEXT I
- 70 END

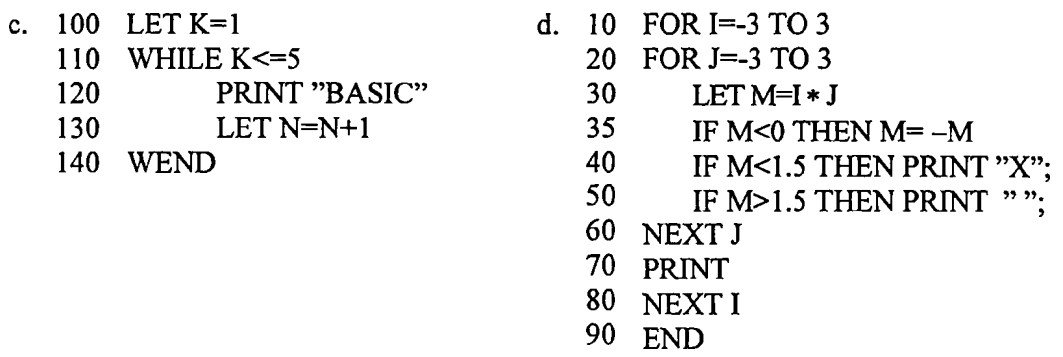

- 4. Lengkapi program yang diberikan untuk melaksanakan tugas berikut:
	- a. Program yang menghasilkan m barisan yang masing-masingnya terdiri dari N tanda kurang. M dan N dimasukkan oleh pemakai.

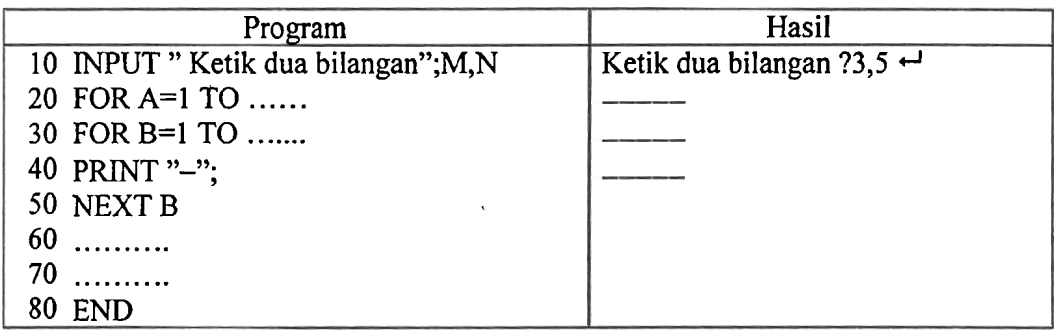

b. Program menampilkan daftar bilangan tiga angka yang terdiri dari angka 1, 2, dan 3 (setiap angka boleh berulang).

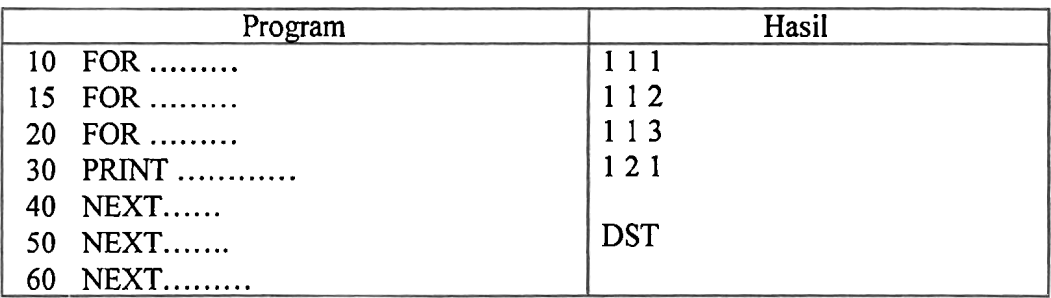

- 5. Buat program untuk melaksanakan tugas berikut :
	- a. Dari soal 6 b., jika bilangan yang didapat tidak mempunyai angka berulang, maka bilangan itu didepanya diberi asterik (\*). Ingat, tampilan harus rata di kanan.
	- b. Program menentukan harga terbesar dari **xY2 X~Y+X Y,** dengan X dan Y adalah bilangan antara dan termasuk 1 dan 5.

**c. Tentukan harga maksimum dan minimum dari bangun 3x2** - **2XY** + **Y2, jika** <sup>X</sup> **dan Y mempunyai batas-batas sebagai berikut:** 

 $X = -4, -3.5, -3, ..., 4$ 

- $Y = -3, -2.5, -2, ..., 5$ <br>**d.** Bangun  $x9 4xy + x2 + 10xy$  akan diperiksa untuk semua pasangan  $(x, y)$  dengan **x dan y bulat, dimana bangun mempunyai nilai negatif.**
- **e. Tentukan semua pasangan (X,** Y) **yang memenuhi sistim pertidaksamaan** :

 $2X - Y < 3$  $X + 3Y >= 1$  $-6 \leq Y \leq 10$  $-10 \le Y \le 10$ 

### **Lembaran Praktikum Mahasiswa (LPM 6)**

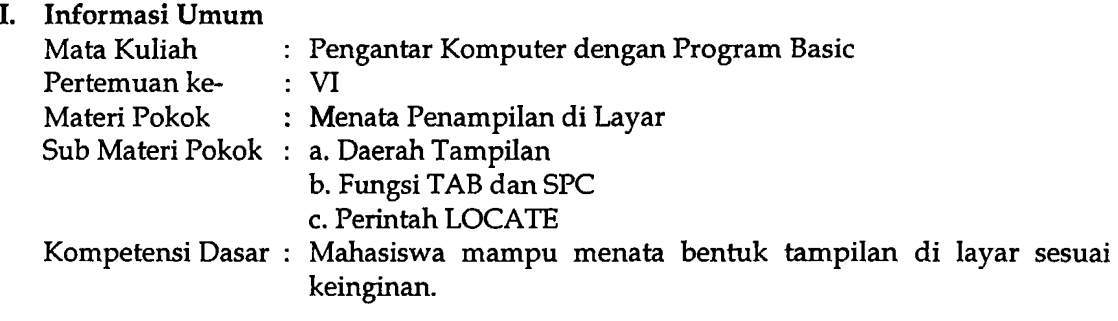

### **11. Ringkasan Materi**

### **A. Daerah Tampilan**

Pada BASIC panjang layar yang bisa ditempati karakter adalah sepanjang 80 karakter, yang dibagi atas lima daerah tampilan, yaitu:

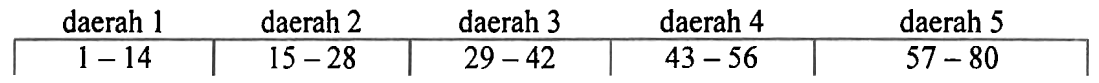

Jika terdapat sebarisan tampilan yang dibatasi oleh ',', maka setiap tampilan dimulai pada awal setiap daerah tampilan. Jika suatu tampilan panjangnya melebihi satu daerah tampilan, maka tampilan berikutnya pada daerah berikut yang masih kosong.

Contoh:

10 PRINT

"1234567890123456789012345678901234567890123456789012345678901234" 20 PFUNT "KOMPUTER", **"BASIC",2003,"P","MATEMATIKA"**  30 PRINT "KOMPUTER JURUSAN", "MATEMATIKA"

Jika ini dijalankan, hasilnya sebagai berikut:

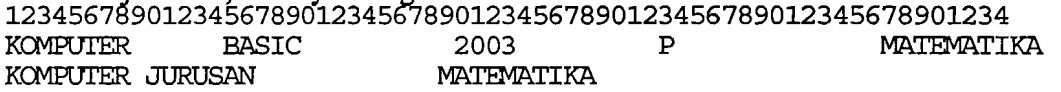

### **B. Fungsi TAB(n) dan SPC(n)**

 $TAB(n) = M$ enempatkan pemadu pada kolom ke-*n*.

SPC(m) = Menempatkan pemadu setelah mengosongkan sepanjang **m** karakter.

Contoh:

10 PRINT "1234567890123456789012345678901234567890123456789012345678901234" 20 PRINT TAB(10);"KOMPUTER";SPC(8);"BASIC"

Jika ini dijalankan, hasilnya sebagai berikut:

1234567t(90123456789012345%78901234567890123456789012345678901234 K(2wmER **BASIC** 

### **C. Perintah LOCATE**

Penggunaan fungsi TAB dan SPC, menyebabkan penggulungan layar. Artinya jika pada suatu baris dan kolom ke-n sudah terisi, maka kolom yang kecil dari n pada baris tersebut tidak bisa diisi lagi. Jika layar sudah penuh, maka tampilan berikutnya menyebabkan layar bergulung. Jadi dengan menggunakan fungsi ini, suatu tampilan tidak mungkin menimpa tampilan lain.

Sedangkan dengan perintah LOCATE, kita bebas meletakkan tampilan di mana saja pada layar. Perintah LOCATE X,Y artinya menempatkan pemandu pada koordinat baris X dan kolom Y pada layar.

Contoh:

```
10 PRINT "12345678901234567890123456789012345678901234567890 1234567890" 
20 LOCATE 3,20 :PRINT "BASIC" 
30 LOCATE 3,5 :PRINT "KOMPUTER
```
Jika ini dijalankan, hasilnya seperti berikut:

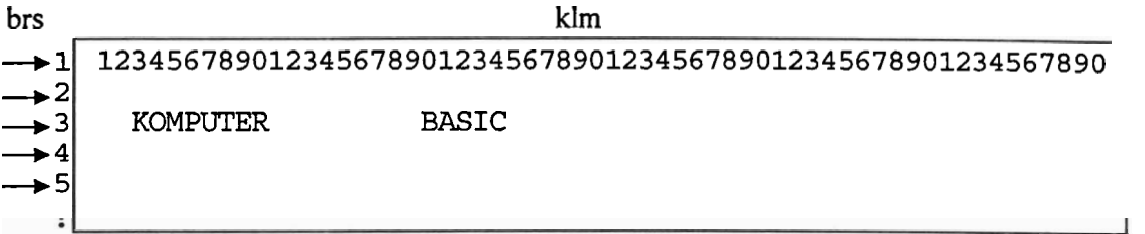

### **III.Bahan Diskusi**

Diskusikan dalam kelompok anda permasalahan berikut:

- 1. Tuliskan keluaran dari masing-masing program berikut:
	- a. 10 PRINT "7777777" b. 10 LET X=O
		- 20 LET N=1 : S=6 20 PRINT TAB(5);"X";SPC(10);"X^2"<br>30 PRINT TAB(S):N+S 30 PRINT
			-
		- 40 LET N=N+1 : S=S 1 40 LET X=X+1<br>50 IF S>=1 THEN 30 50 PRINT TAB
			- 50 PRINT TAB(5);X;SPC(11);X^2
		- 60 END 60 IFX<4THEN30
			- 70 END

2. Jelaskan tampilan di layar yang dihasilkan program berikut:

a. 10 CLS b. 10 LET WAKTU=O

20 LET H\$="HARUM" 15 CLS:LET N=10

30 PRINT TAB(S);N+S

- 
- 40 LOCATE 1,15-N:PRINT H\$;
- 50 LOCATE 2,15+5: PRINT H\$; 30 IF N <= 15 THEN 20
- 60 LETN=N+5 35 CLS:LET N=lO
- 
- 
- 30 LET N=0 20 LOCATE 15, N:PRINT "BAIK"<br>40 LOCATE 1.15-N:PRINT H\$: 25 LET N=N+1
	-
	-
	-
- 70 IF N<10 THEN 40 40 LOCATE 20, N:PRINT "BENAR"

**80 END 45 LET N=N+ I 50 IF N <=I5 THEN 40 55** LET **WAKTU=WAKTU+l 60** IF **WAKTU <550 THEN 15 65 CLS:END** 

3. Program berikut mengandung kesalahan, baik sintaksis maupun kesalahan program sehingga hasilnya tidak sesuai dengan keinginan. Sebutkan jenis kesalahannya **dan**  perbaiki program tersebut.

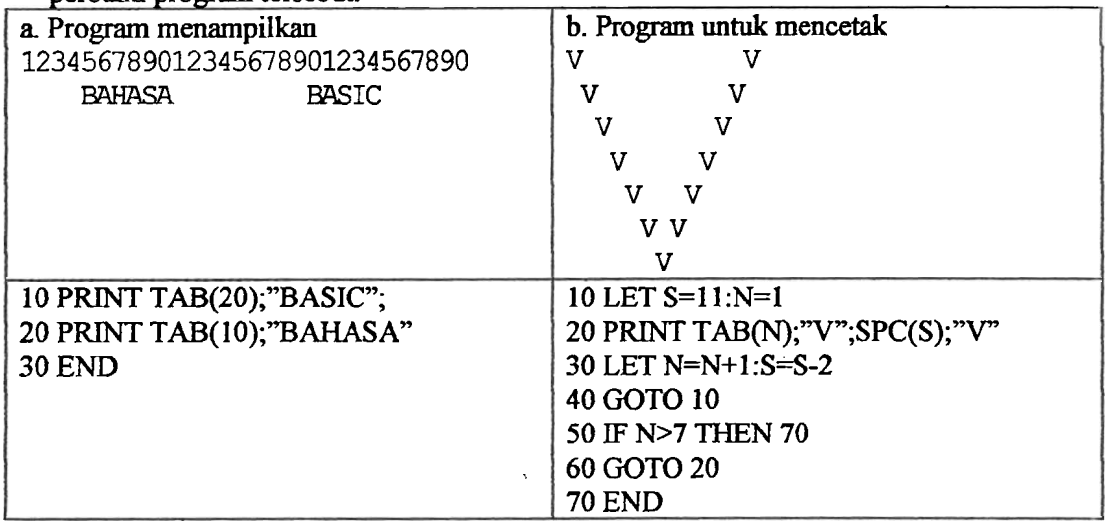

### 4. Untuk sod **berikuf** lengkapi program berikut sehingga dapat melakukan yang **diminta**

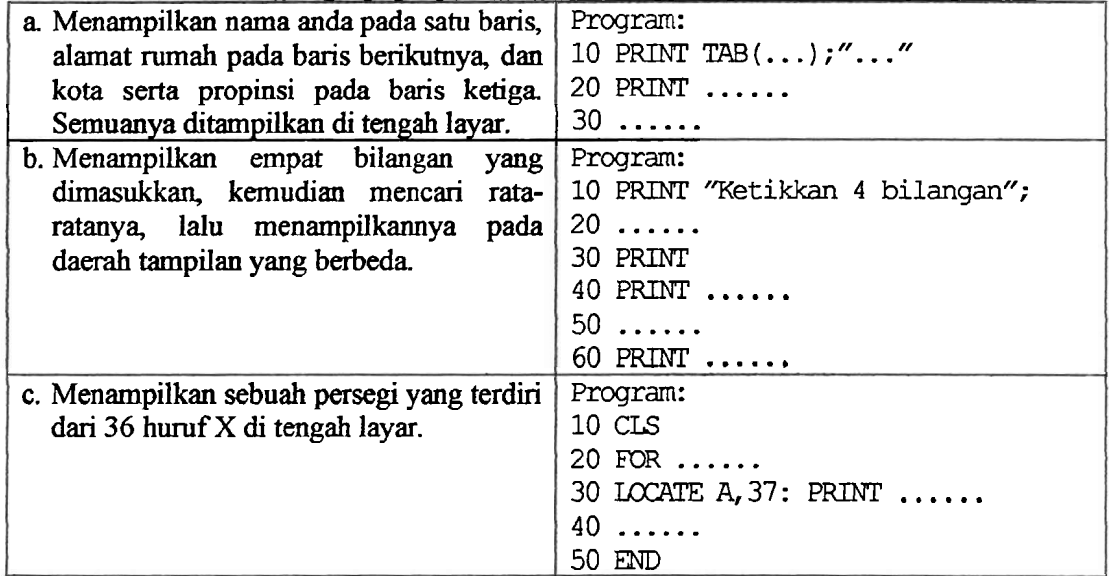

### 5. **Buat** program **untuk** menjalankan tugas **berikut:**

#### a. Menampilkan tabel:

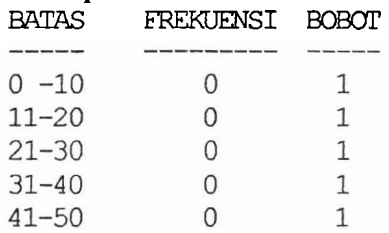

- b. Bapak Aman ingin menghitung besarnya biaya untuk merumputi lapangan bola kaki dengan **ukuran** 150m **x** 100m. Bibit rumput yang dipilih **adalah** rumput Manila yang harganya Rp150.000,-kg. Setiap kg bibit dapat merurnputi 50 meter persegi. Program yang dibuat menampilkan biaya keseluruhannya Tampilkan juga biaya jika bibit rumput yang dipakai harganya RplOO.OOO,-kg.
- c. Program yang memungkinkan pemakai memasukkan dua bilangan. Program tersebut harus menghasilkan jumlah, selisih, perkalian dan hasil bagi kedua bilangan tersebut. Format **dari** tampilau seperti berikut: KETIKKAN SEBARANG DUA BILANGAN **(dibatasi oleh tanda koma)......**<br>...+... = ...<br>...-... = ...<br>...X... = ...<br>...... = ...

# **Lampiran 4**

# **LEMBARAN OBSERVASI**

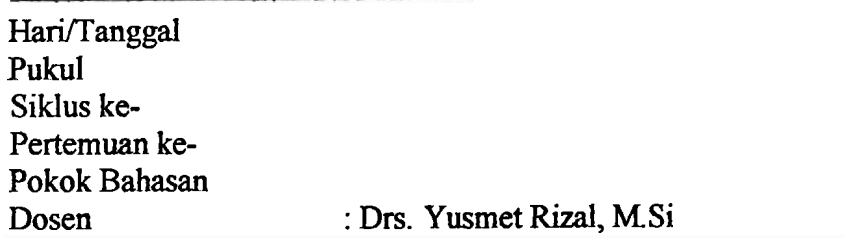

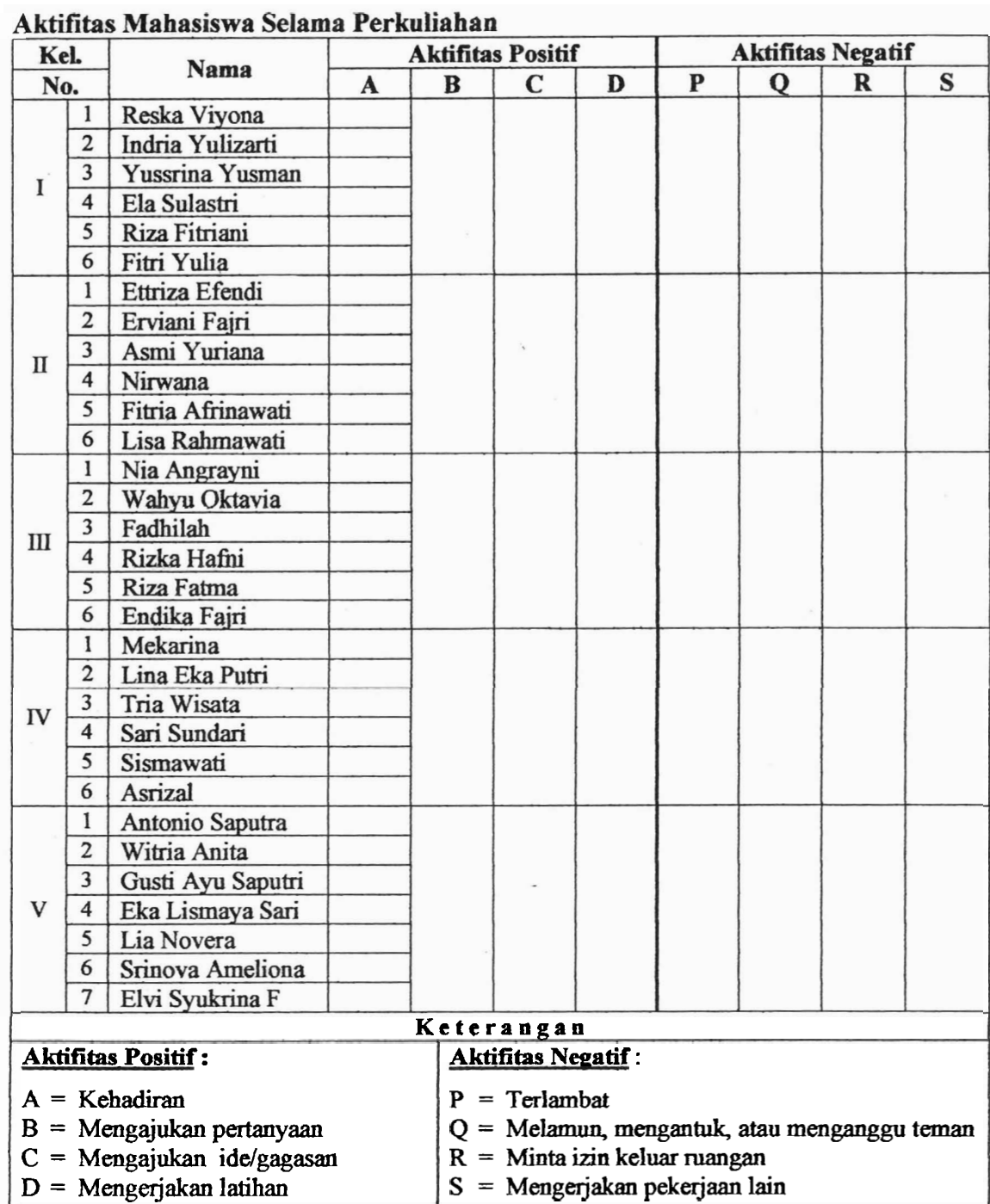

### **JURUSAN MATEMATIKA FMIPA UNIVERSITAS NEGERI PADANG**

### **UJIAN TENGAH SEMEST€R JVU** - **bESEMBER 2005**

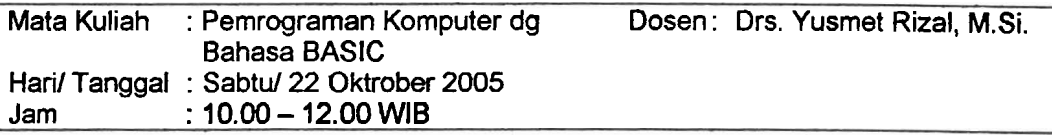

#### **Kerjakan** *semua* **soal berikut** :

1. Tentukan keluaran program berikut:

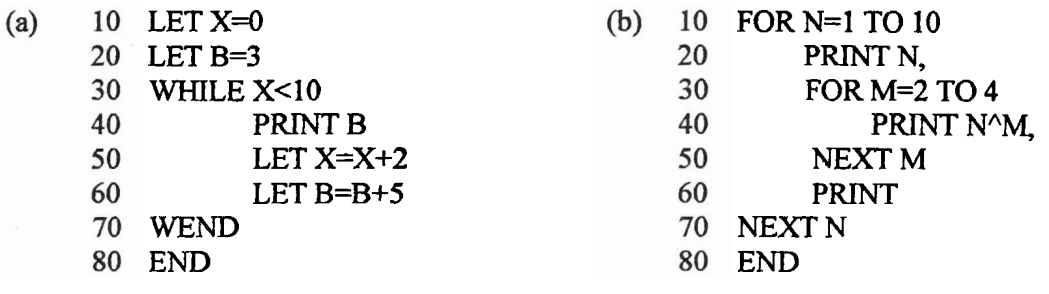

- (c) 100 LET A=O
	- 105 PRINT TAB(10);"#";TAB(28);"#"
	- 110 PRINT TAB(IO);"# ";SPC(A);"# ";SPC(15-2\*A);"# ";SPC(A);"# "
	- 110 LETA=A+l
	- 120 IF A< 8 **THEN** 110
	- 125 PRINT TAB(IO);"# ";SPC(A);"# ";SPC(A);"# "
	- 130 END
- 2. Program berikut **rnempunyai** kesalahan. Tentukan jenis **kesalahannya clan** tuliskan program yang benarnya, sehingga **hasilnya** sesuai dengan semestinya:
	- a. Program menampilkan bilangan ganjil b. Program menghitung luas persegi panjang sampai bilangan 15
		-

- 100 LETN=l
- 110 PRINTN
- 120 LET N=N+2
- 130 GOT0 100
- 140 IF N<=15 THEN 100
- 150 END
- LET J\$="YA"
- 20 WHILE X>0
- 
- **30 INPUT "KETIK PANJANG, LEBAR";**
- 35 **PRINT P,L**
- 40 PRINT "LUAS =  $P^*L$ "
- 50 INPUT "INGIN LANJUT";J\$
- WEND
- END

c. Program untuk mencetak

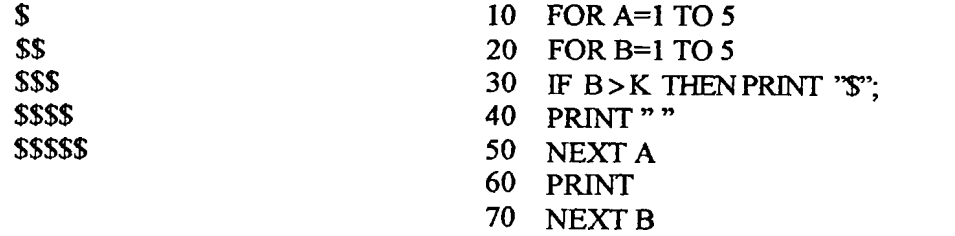

- 3. Lengkapi program yang diberikan untuk melaksanakan tugas berikut: *6* <sup>1</sup>
	- **a.** Program menghitung luas trapesium,  $L = \frac{1}{2}(a + b)t$ , dimana *a* dan *b* adalah dua sisi yang sejajar **clan t adalah tinggi** dari trapesium. Masing-masing variabel ini sebagai nilai masukan (INPUT).

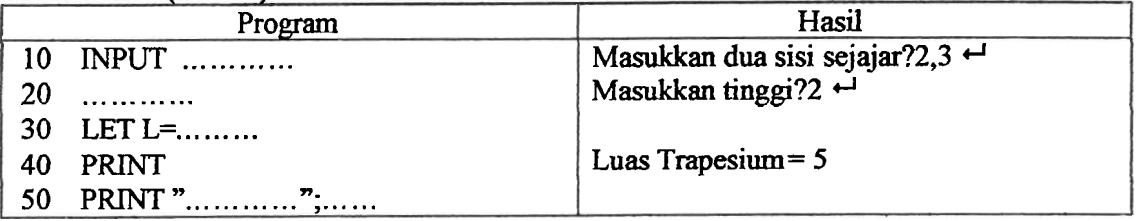

b. Program menentukan lulus atau **tidak** lulus dari data **nilai skala** (0-100) yang **dimasukkan,**  nimana jumlah data bebas. Bilangan 999 sebagai **EOD.** Sebagai batas lulus adalah **jika**  rata-ra& nilai **di** atas 60.

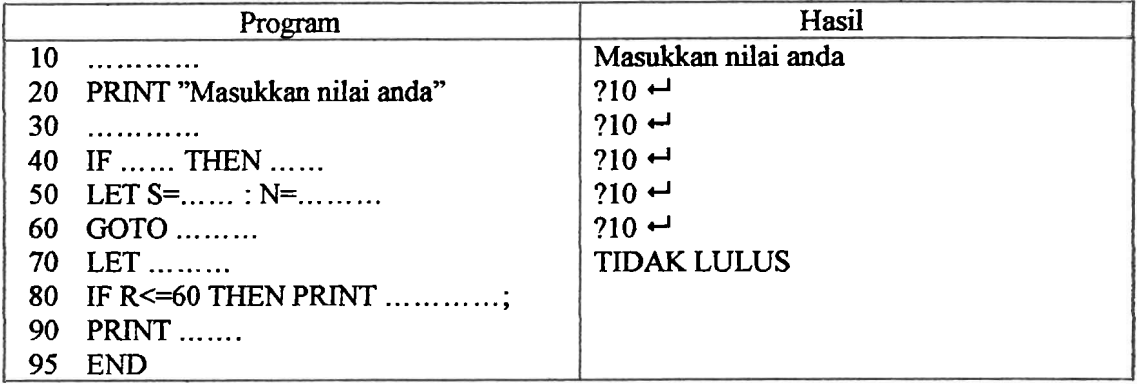

**c.** Program menentukan nilai maksimum dan minimum dari  $3X^2 - 5XY + Y^2$ untuk nilainilai X dan Y berikut :<br> $X = -4$  -3.5 -3 4  $\frac{1}{2}$   $\frac{1}{2}$   $\frac{1}{3}$   $\frac{2}{3}$   $\frac{1}{2}$   $\frac{3}{4}$   $\frac{2}{3}$ 

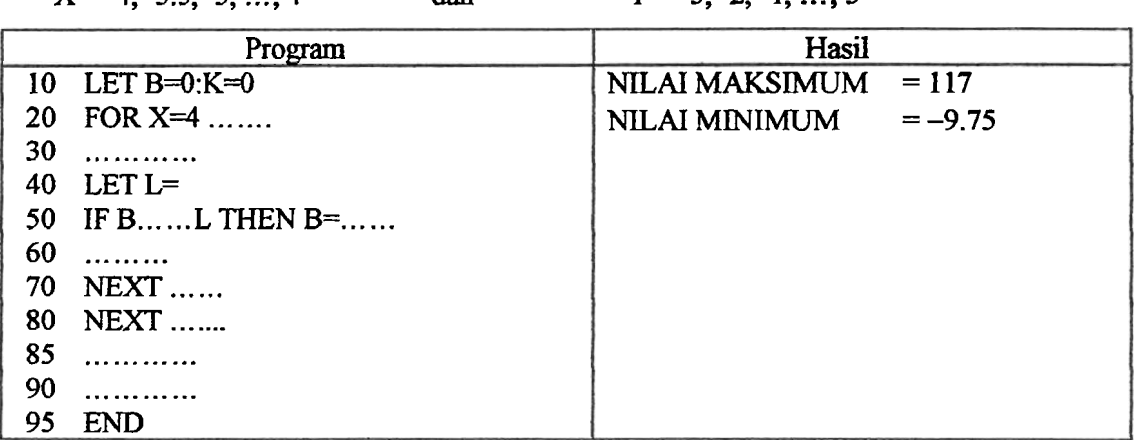

- 4. **Buat** program untuk melaksanakan tugas berikut (pilih 3 dari 4 bagian berikut) :
	- **a** Program menampilkan barisan **aritmatika,** dimana suku pertama, beda, **clan** banyak **suku**  sebagai variabel-variabel INPUT.
	- b. Program menentukan semua pasangan bilangan bulat (X, Y) yang memenuhi sistem pertidaksamaan  $X + Y < 5$ ,  $X > 0$ ,  $Y > 0$
	- *c.* Program menghitung *n* faktorial  $(n! = n(n-1)(n-2)...21)$ , dengan n sebagai variabel INPUT.
	- d. Program yang meminta kita memasukkan beberapa bilangan **dengan** bilangan 999 sebagai EOD tag. **Dari** data-data yang dimasukkan akan diolah antara lain : banyak data, **jumlah**  data, **jumlah** kuadrat data, rata-rata, dan **standar** deviasi (SD).

EOD tag. Dari data-data yang dimasukkan akan diolah antara lain : ba<br>data, jumlah kuadrat data, rata-rata, dan standar deviasi (SD).<br>Rumus standart deviasi yang digunakan adalah : SD =  $\frac{1}{n-1} \sqrt{n \sum x^2 - n}$ 

# **Lampiran 6**

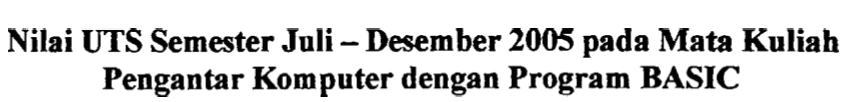

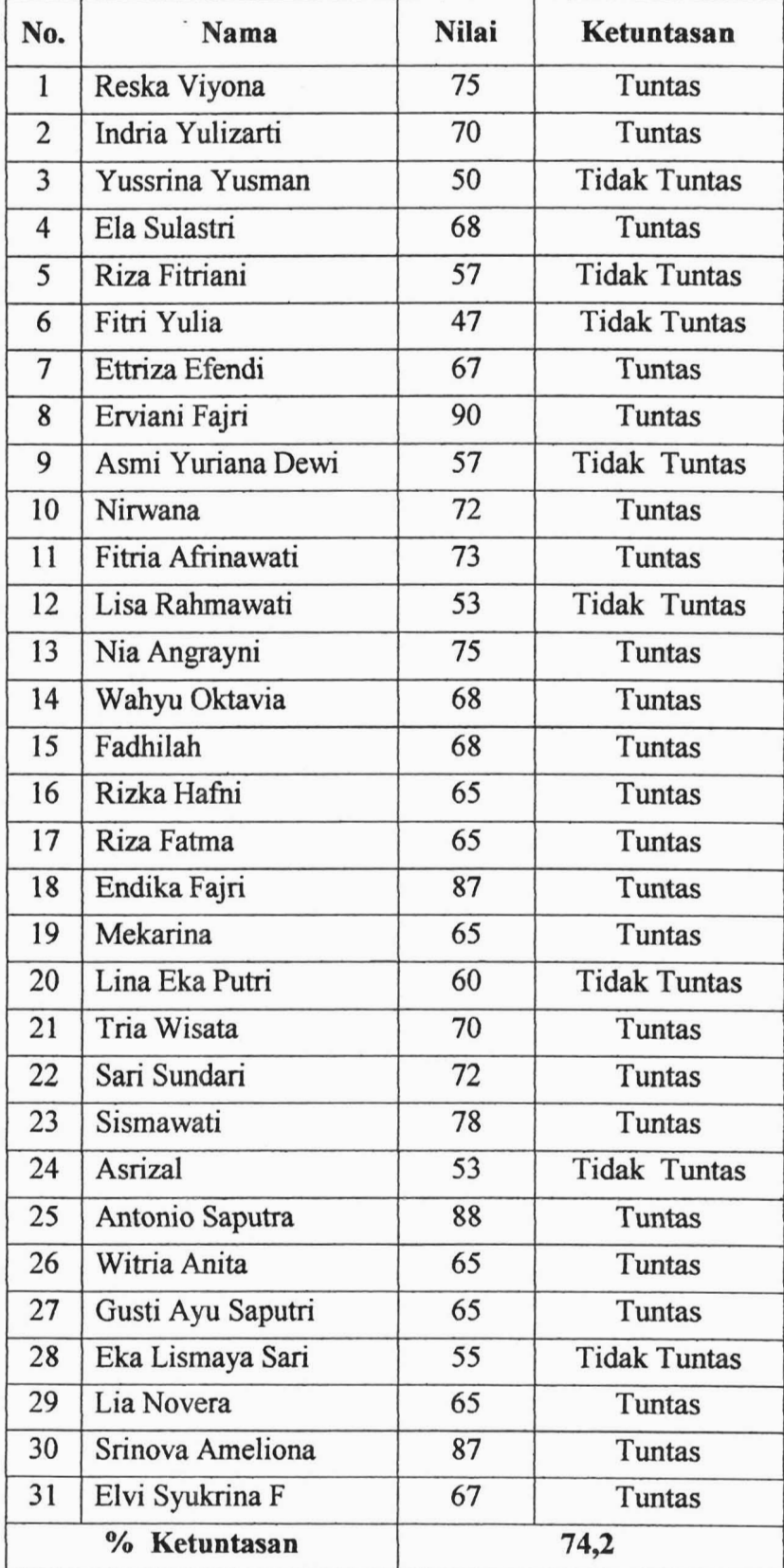